**CAM Index - Amigaguide Version**

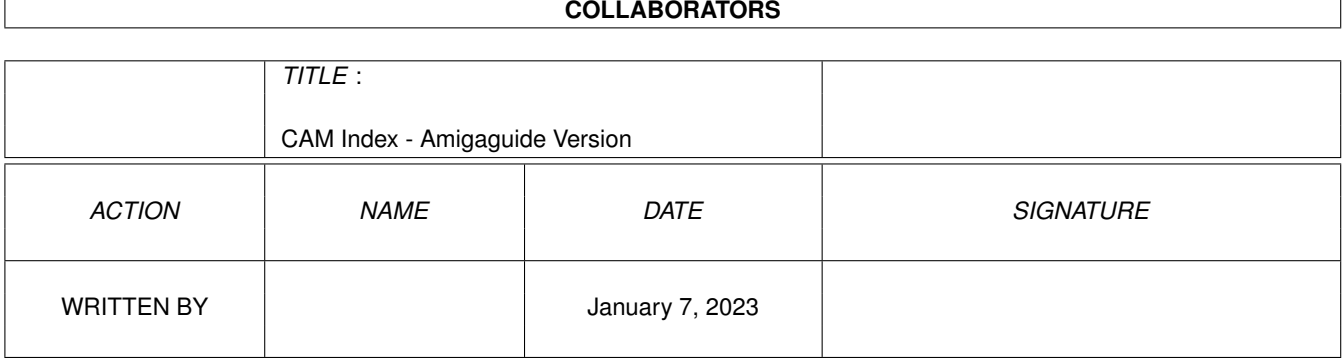

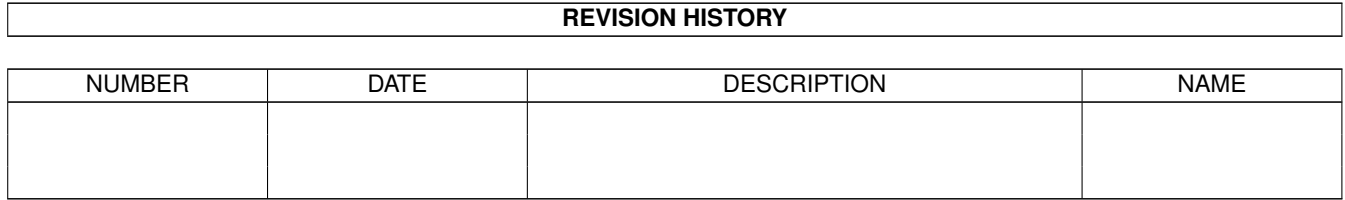

# **Contents**

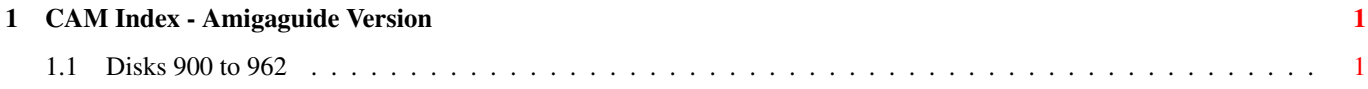

# <span id="page-3-0"></span>**Chapter 1**

# **CAM Index - Amigaguide Version**

# <span id="page-3-1"></span>**1.1 Disks 900 to 962**

CAM #900 Icones

DOOM-MagicWB

MagicWB dockbrush collection and pattern. Here is yet my MagicWB (© Martin Huttenloher) dockbrush collection. I made these brushes to use them with Toolmanager (© Stefan Becker), but you can use them as icons too. I have collected inspiration and bits'n pieces from most of the MagicWB collections. Author: Thomas Dust

HofiDI249

These files are 249 animated DocIcons, in 16 and 256 colors, for the great ToollManager (by Stefan Becker). (ONLY TOGGLEIMAGES!) You need a 8 colors Workbench. All icons are drawn in the colormap of MagicWB. If you want to draw your own icons you can found an empty BackdropIcon. Author: Oliver A. Hofmann

MagicWB-BGs

With this package you got ten new backgrounds for your MagicWB and one special picture for 68040-users. Author: Torsten Hiddesen

MagicWB-BGs2

This is the second release of MagicWB\_BGs with ten brandnew backgrounds for your Workbench. Author: Torsten Hiddesen

Unpack

CAM #901 Graphique

ADProRunner\_v1.5

ADProRunner is a program to control ADPro's memory usage of ADPro from WorkBench. With ADProRunner it is easy to specify the amount of memory each time you start ADPro. Version 1.5 include new features and bugs fix. Binary only, Author: Øyvind Falch

FreeForm3d\_v1.6d

FreeForm is a Bspline and NURB editor for Real3D2, LightWave, Caligari and Imagine. FreeForm has a realtime Perspective and Parallel view interface, with points picking and bones modification in all views. In the interactive modes, you can choose how your object is displayed on the fly. Demo version save disabled. Version 1.6d include new features and bugs fix. Binary only, Author: Fori Owurowa

MainActor\_v1.5

A modular animation package containing modules for various animation and picture formats. You can create/edit/time/play animations of any size. An arexx port is integrated. Version 1.5 include new features and bugs fix. binary only. Author: Markus Moenig

Unpack

CAM #902 Utilite

AppInfo\_v1.2

Shows you the size and version of files and directories. Binary only, Author: Johan Stenarson

AppTrash\_v3.7

AppTrash is a replacement for the old Trashcan. Can delete files, format disks, +more. Version 3.7 include new features and bugs fix. Binary only, Author: Johan Stenarson

Calc\_v2.0

An RPN (Reverse Polish Notation) calculator with a 7-element stack window. Includes the standard arithmetic operators, plus swap, drop, power, root, natural log, exponential, sin, cos, tan, arcsin, arccos, arctan and hex / decimal display modes. Binary only. Author: Sean Russell

Clock\_v1.2

This is an effecient digital titlebar clock that can also show date, day of week, free chip/fast/total memory, largest free chip/fast/either memory block, with full control over formatting, pen color for various parts of the display, and refresh frequency. The clock can also show the local time in a different time zone. Clock only updates parts of the display that need updating, so CPU usage is kept low. This program should work under AmigaOS 1.2 and up. Version 1.2 include new features and bugs fix. Include C source. Author: Peter Schachte

EditKeys\_v1.5

A keymap editor. Supports editing of string, dead and modifiable keys, as well as control of repeatable and capsable status of each key. Runs equally well under AmigaDOS 1.3 or 2.0. If running under AmigaDOS 1.3, requires "arp.library". Binary only. Version 1.5 include new features and bugs fix. Author: David Kinder

#### Harridan\_v1.0

A "Reminder" type program for your startup-sequence. Each time you boot, Harridan will check your event list, if an event is 'due', Harridan opens a window to remind you. If nothing is 'due', you're not bothered. Designed under Amiga DOS 2.04 and takes advantage of all it's easy to use features. Binary only. Author: Andy Maxey

IconManager\_v37.1

IconManager is a program that "fakes" icons on Workbench2+. That is, it analyses any files which don't have real icons, and supplies a user-provided "fake" icon for that file. Currently recognises 50+ filetypes, and more can be added by means of a simple config file. Also includes a facility to write the "fake" icons to disk as real icons. First release, Shareware. Author: Alex Taylor

MemoMetri\_v2.0

MemoMetri is a yet another memory gauge. Nothing special, you say! But hold on a minute, there's something that holds a wide gap between MemoMetri and all the rest similar programs - it's that magic thing called configurability! Binary only. Author: Petri Airio

Midnight\_v0.07

Midnight is a modular screen blanking system designed with AmigaDOS 2.x/3.x in mind. A few of its features are listed below: Screen Mode selection (AGA support) in most modules. Standard 2.x Preferences interface. Font sensitive window. Enforcer Proof Code. Public screen support. GadTools interface. IFF Preference file. Seperate Dameon and GUI. Amiga Guide support (library is optional). Currently, the following blanker modules are available: ALock,(Full featured security system). Nightfall, (Simple black screen). Rainbow, (Bouncing lines with 256 colours in AGA). Shuffle, (Slides selectable pieces around). PhaseFade, (Fade to black). Fireworks, (Traditional fireworks with 256 colours in AGA). Spotlight, (Your screen has just broke out of jail). Starfield, (Prepare for space flight). Random, (Randomly chooses your modules). Breadth, (It's strange...). FlyingToilets, (Those flying creatures are up to trouble again). Binary only, Author: Trevor Andrews

## TBC\_v2.2

Stylish WB2.0/3.0(AGA) Digital Clock. Renders itself discreetly into the WB titlebar in the correct colours (or whatever colours you want). Fully WB3.0 (AGA) / WB2.0 compatible. Can display time in several formats. Full (beautifully designed) GUI for configuration. Uses very little CPU time. Alarm function that will: flash screen repeatedly, beep/play sample (WB3.x only) repeatedly, launch program or DOS script at a preset time. Automatically hides itself to allow IPrefs to change

screenmode/font etc. Can optionally appear on active screen (even if not public). Can chime every minutes, where n is 15, 10, 5, 2 etc. Will optionally display current date. Full documentation in both text and .guide formats. Version 2.2 include new features and bugs fix. Binary only. Author: David Hollway

TheClock

The\_Clock is a big clock. PAL. Binary only, Author: Thomas Streichan

WorldClock\_v1.1

WorldCLock is a program that shows times of the world. It also shows local time and it lets you to set DST for both local time and world time. PAL. Binary only, Author: Antonello Biancalana

WSpeed\_v1.4

WSpeed V1.4 is a benchmarkprogram that tests you gfx-speed in a various of tests. And it have the facility to let you race against other machines. Added Asl.library for more accepted standard. Changed the whole "Compare Setting" window to a hopefully better solution. Full localizing (Support for Swedish at the moment) Added a Info button to main window. Version 1.4 include new features and bugs fix. Binary only. Authors: Mikael Nordlund @ Janne Karlsson Development

Unpack

CAM #903 Utilite

AGIndex\_v1.04

Creates an index for AmigaGuide documents. Indicies are sorted alphabetically and can be accessed (in AmigaGuide) by pressing the 'Index' button. Index entries can be extracted from the source document using two different selecting methods: by reference or by declaration. Binary only. Author: Camiel Rouweler

CapsLockExt\_v1.0

A Commodity that extends the effect of the CapsLock key to every key on the keyboard, and allows the Shift key to temporarily cancel the CapsLock key. This causes CapsLock to act like a SHIFT-lock key on a typewriter. Include Asm Source. Author: Douglas Nelson

ClipHistory\_v1.1

ClipHistory adds a history feature to the clipboard. It works much like the history in PowerSnap, but it's global instead. Version 1.1 include new features and bugs fix. Binary only, Author: Magnus Holmgren

ConPaste\_v37.25

ConPaste is a 2.0 commodity that allows you to paste clipped text into anything. Paste into string gadgets. Paste into any text application. In this new version, ConPaste drops its priority by 1 when pasting text to allow sufficient processor time for the receiving task or window to process the text. Binary only. Author: Carolyn Scheppner

#### FBase\_v1.05

A Floppy Disk Catalog program. Read , View , Edit and Print Directory structure for floppy disks. Supports multiple keys for searching. Requires MUI (Magik User Interface). not included. This is version 1.05 , Preliminary Release. The Software is in the Public Domain. Includes Source. Author: Amit Fridman

KingCON\_v1.3

KingCON is a console-handler that optionally replaces the standard 'CON:' and 'RAW:' devices. It is 100% compatible, but adds some VERY useful features, such as.. Filename-completion (TAB-expansion). A review-buffer. Intuition menus. Jump-scroll. (FAAST output!). Asynchronous typeahead. (Optional). Cursor-positioning using the mouse. MC68020-optimized version. And more... Version 1.3 include new features and bugs fix. Binary only. Author: David Larsson

ReqChange\_v3.2

ReqChange is a program that patches the system requesters to use the similar requesters in ReqTools. It also patches the ARP requester (that one looks awful under 2.04), and all requesters in REQ. The patches should be completely transparant, so there should be no problems with using them. Version 3.2 include new features and bugs fix. Binary only, Author: Magnus Holmgren

# TheGuru\_v2.3

The Guru is a program that helps you to understand the strange GURU message numbers like 8000000B. This is the first public release. Include C source, Author: E. Lensink

#### VMM40\_v1.3

VMM40 implements a virtual memory manager for Amigas with a 68040 processor. nice GUI to enter all parameters and to disable certain tasks and load files from using virtual memory is also provided. V1.1 includes paging to a file, dynamic memory allocation and several minor changes and bugfixes. Version 1.3 include new features and bugs fix, Binary only. Author: Martin Apel

## Zaphod\_v1.0

Zaphod is a binary file editor (like FileZAP, NewZAP) that needs AmigaOS 2.0 or higher. Features: Opens on Workbench, on public or own screen. Multiple files can be edited at the same time. Full font sensitivity. Choose your own fonts for the program. 7 special fonts are included. Window resizeable. Full clipboard support. Supports localization (german catalog included). Undo functions. Search and replace funtions. Saves configuration in Tool-Types. German and

english documentation (DVI & ASCII). Runs from WB or CLI. Mouse and keyboard supported. Documentation in german and english. etc. etc. Author: Holger Schemel

Unpack

CAM #904 Utilite

ASplit\_v2.0

A command to split binary/text file under Shell, to be transfered on removable storage units. It looks like 'split' under Unix., but this version allows you to specify the size in bytes (instead of lines). Source are in ANSI C, so can be compiled on any machine. Author: Marc Mendez

DOSTrace\_v2.20

DOSTrace is a program that allows you to monitor what AmigaDOS is doing while you are working with your Amiga. You can watch which files your programs use, if they find all the files they require, where they are looking for them and much other activity of that kind. Binary only. Author: Peter Stuer

ECopy\_v1.10

ECopy is a utility to copy files from mass storage devices onto floppy disks, so that it takes the minimum number of disks. Files can be optionally moved. Uncopied files can have their names saved to a file and be used for copying at a later time. Great for picture and music collectors. Include C source. Author: Sam Yee

Fill\_v1.2

Smart Multi-file Mover/Copier. CLI only. Moves/copies files from the specified directory to a specified destination. Optimizes space on destination by using a "best-fit" algorithm. Capable of filling every byte on a floppy without splitting files. Removed from beta status, update to V0.12b provides enhancements: command-line argument to specify source directory; now uses arp.library for filename pattern matching. KS1.3+ compatible. Version 1.2 include new features and bugs fix, Source and binary. Author: Barry Wills.

FontPrefs\_v2.7

Font preferences clone. The program is controlable via keys and is font sensitiv. Binary only. Author:Martin Stengle

ForceIcon\_v1.5

ForceIcon is an utility mainly for users of CDRom drives. Since one can not snapshot the position of a volume's icon, nor replace it by a user-defined one, I wrote this utility. ForceIcon allows you to set the position of a disk's icon and/or replace it by a different

image/icon which doesn't have to be a disk.info file. All types of ".info" files may be selected. Giftware, Includes C source. Version 1.5 include new features and bugs fix, Requires OS 2.0 (37.175) and MUI (not included).Author: Kai Iske

## MemInfo\_v3.0

This program was written to keep the average computer freak always informed about time and space. And do it somehow realtime, in contradiction to the workbench's very slow updating of the current 'free memory'. With this new version there has been added a lot of new features. MemInfo opens a window with only a window title that can be placed at the top of the workbench screen as a substitute for the workbench info line. All information is displayed on this titlebar in a very compact format. You might think that you then will miss the workbench messages! Well, not so! MemInfo now also displays any workbench messages in it's window! Binary only. Author: Eivind Rovik

MousoMeter\_v3.11

MousoMeter v3.11 measures your mouse-movement on your mousepad in kilometers. Some statistics are also included. Doc: German only but pgm is easy to use. MUI library not included, Version 3.11 include minor bug fix. Binary only, Authors: Wolfgang Breyha and Michael Matz<sub>1</sub>

Replex\_v2.0

REPLace EXecutable. This handy patch substitutes program names that are about to be executed, e.g. if an icon default tool specifies ":c/MuchMore" and you prefer to use "c:TextRead", you can have it defined as such. You won't have to change the icon. This version also has a "catch" option to automatically ask for a substitute if a tool wasn't found. Replex has a font-sensitive intuition interface, a snapshot option and an unlimited number of definitions. Binary only. Author: Ekke Verheul

SCSIUtil\_v2.02

A CLI utility to issue commands to a SCSI disk using a specific SCSI id number. Commands include inquiry, seek, start/stop motor, read sector(s), read capacity, etc. Version 2.02 minor upgrade version. Freeware, includes source. Author: Gary Duncan

Yak\_v1.58

Yak stands for "Yet Another Kommodity", and is a mouse/window manipulation program along the same lines as DMouse, MightyMouse etc. The main improvement is that Yak is now localized ! Doc: Deutsch, English, Français & Italiano. Version 1.58 include new features and bugs fix. Include source, Author: Martin W. Scott and Gaël Marziou

Unpack

CAM #905 Utilite

FProcess\_v1.0

FProcess is a small utility designed to identify files and run a prescribed process on them (ex. Feed FProcess a GIF file and it will run the viewer you selected in the prefs file on it.) FProcess can identify filetypes in one of three ways. Initial ASCII code. Maximum of 20 characters. (ex. GIF87a would be used for GIF pictures.). Initial ASCII code with wildcards. Max 20 characters. (? is a wildcard) (ex. ??????JFIF would be used for JPEG pictures.). Filename extensions. Maximum 256 characters. (#+extension) (ex. #.MOD would catch any file ending in .MOD). Include E source, Author: Frederick Potetz

GadgetCopy\_v2.0

GadgetCopy V2.0 is a small tool which allows the user to copy Icon-Gadget-Structurs without changing the whole DiskObject-Structur like IconEdit, so all ToolTypes and DefaultTools remain unchanged. Binary only. Author: Eric Schwarzkopf

GuidePrefs\_v1.0

GuidePrefs is a Workbench preferences editor for the AmigaGuide document system. AmigaGuide reads its settings from some environment variables in the ENV:AmigaGuide directory. These vars are easy the set by hand, if you are familiar with AmigaDOS and the Shell, but I think that this little program is even more easier to use. Binary only. Author: Bart Vanhaeren

MenuStay\_v1.0

With this small tool it's now possible to go around the menus without holding the right mouse button. Just press AND release the right mouse button over the wished menubar. In the menu-stay-mode it's possible to add a command to items that don't have one, by pressing the left mouse button. To activate the screen blanker just press and release the cursor up and down keys simultaneous. Source in EZAsm included. Author: Alexandros Loghis

MIndicator\_v1.8

MultiIndicator is an ASC-HEX-Guide-indicator, but you have to remember that you need AmigaGuide, Multiview or a similar program to indicate Guide-files. Binary only. Author: Andreas Baum

## PFS\_v7.5

The standard AmigaDos filesystem (OFS) is very slow. Commodore has tried to improve the performance of their filesystem a number of times. Workbench 2.0 added the fast filing system (FFS), and now, with Workbench 3.0, we have the fast filing system with directory caching (FFS-DC). This makes directoryscan faster but writing to disk and directory-operations like delete and rename are slower than ever. This made me decide to write a filesystem that does better. I used all the knowledge I gained from my computer science study to make it as good as possible. The professional filing system (PFS) has the following features: High performance, write: 2-3 times faster read: 50% faster; directoryscan: 10-20 times FFS, 3 times FFS-DC; delete/rename/protect etc: 10-20 times faster; Other features: full AmigaDos compatibility; upto 10% more data on a disk; better faulttolerance; parallel access almost without performance loss; disks NEVER get invalidated. This version of the filesystem is for floppy disks only. Both double density and high density disks are supported. A version suitable for harddisks is available for registered users. This is an update of version 6.11. Binary only. Author: Michiel Pelt

#### Schedule

"Schedule!" is a greatly enhanced alarm clock program. It can handle an infinite number of user-programmable events, it has speech and digitized sound capabilities, and it has a supplied HD install program. Schedule! is very easy to use, and it is compatible with WB 1.3,  $2.x$ , and 3.x. Binary only. Author: Jonathan Dinerstein

#### SClock\_v1.72

This is a very nice looking analog/digital Workbench-clock. Highly configurable, supports backdrops, datatypes, fonts, source code in C included. Documentation in AmigaGuide format. MWB icons included. Author: Rune Johnsrud

#### SerPar\_v1.00

Copies all from serial to parallel. SerPar is a program which simply opens a small window and then copies everything from the serial port to the parallel port. Include C source, Author: Matti Rintala

#### SoftConfig\_v36.0

SoftConfig is a tool both for programmers and users, which aim is to make programs installation and uninstallation easier. It is a complement to the Installer program from Commodore, allowing to describe the software configuration of a program, to install some resources (like assigns) at boot time, and to remove a complex software package with a single command. The program requires Kickstart 2.04 or greater. Binary only. Author: Denis Gounelle

# Text2Guide\_v3.01

Text2Guide converts plain ASCII text into AmigaGuide (c) format. Sticking to some simple organisation of the text file one can easily realize a well structured guide file while still having a well readable text file at hand. Binary only. Author: Stephan Sürken

## TolleUhr\_v1.2

A nice looking Workbench clock. The functionality in short: Nice outfit. CLI & Workbench support. Mini-menu. Optional second hand. Custom background-pattern and more. Version 1.2 include new features and bugs fix. Include source, Author: Matthias Fleischer

Upcat\_v1.3

Disk catalog program. Read file information from disks, store it in a catalog in memory, save/load catalogs to/from disk, display catalog in several ways, select files to be displayed, print (selection of) catalog, 32 user definable categories, add comment to records in catalog, ARexx interface, user definable macro menu. Version 1.3 include new features and bugs fix. Binary only, freeware. Requires Release 2.04 or higher. Author: Frans Zuydwijk

Unpack

CAM #906 Utilite

AddTools\_v1.20

The program allows you to add your own items to the "Tools" menu of AmigaOS\_2.04's Workbench Screen. Unlike other menu utilities, which only add the ability to run programs by menu, AddTools can also pass them some parameters on "the fly" in the form of icons ( from now on called " icon parameters" ), selected before choosing the desired menu item. You can also provide default values if no icons are selected, and you can decide if the the program must be run in either synchronous or asynchronous mode when multiple icon parameters are selected. Version 1.20 include new features and bugs fix. Binary only, Author: Alessandro Sala

AppCon\_v37.177

Declares the actual CON:-window as an AppWindow and lets you drop your icons in this window. Then, the name and path of the icon are inserted into the current command line exactly as if you typed them with your keyboard, but slightly faster! Binary only. Author: Stephan Fuhrmann

BusSpeedTest 0.07

Bustest is a small utility to measure data transfer speed to and from memory. It requires AmigaOS2.0 or higher. Binary only. Author: Michael van Elst

ByteFilter\_v1.20

Lets you to filter out specified bytes from any file, so you are able to extract the texts from a binary file, for example. Binary only. Author: Jan Hagqvist

EasyCatalog\_v0.8b

An IFF-CTLG catalog file editor. From now on, you can just enter the text for the catalog and save it. Existing catalogs can be loaded and changed. English and Dutch (Nederlands) catalogs supplied. Binary only. Author: Jeroen Smits

IconMiser\_v2.0

Intercepts attempts by programs to create icons and substitutes images or icons you prefer in their place. Easy to configure, works with 1.2 or above. Supports icon drag-n-drop with 2.0 or above. Binary only. Author: Todd M. Lewis

IconTrace\_v2.02

Use this program to find out which tooltypes a program supports and which icons it looks for. Binary only. Author: Peter Stuer

#### JustLook

A collection of routines for controlling the mouse and keyboard thru generation of 'Input Events'. Implemented as object code to be linked with your programs. This is for application writers who like to include HowToDo programs with their applications. Users can actually see how to do things, rather than describing them in document files. This is not a recorder, mouse and keyboard events are generated in real time and so the software adapts itself to changes at a particular execution. Includes example programs and source in C and assembly. Author: Kamran Karimi

#### MuroloUtil

Several CLI or script based utilities. Included are: Button - A little utility that opens a requester with custom text. Useful for batch and scripts; C64Saver - A utility that reads C64 basic programs, decodes and saves them in a readable file; Calendar - A utility which prints a monthly calendar and some information about the days; CarLost - A utility that causes DTR to drop on the serial port; CDPlayer - A utility to play a musical CD on CDTV or A570; FMBadFmt - Intuition based utility which formats BAD floppies and makes them useable; KickMaker - A utility to create a new KickStart disk with the last version of kickstart on it... For A3000 owners only; SerTest - A utility that opens a window and shows the status of serial port signals Switch - A utility that opens a little centered window, that has custom text and two buttons for choice. Most programs require OS2.04+, some source included. Author: Felice Murolo

#### PARex\_v3.0

Replace strings in any file, whether plain text files or pure binary files. By using scripts you can define any number of search and replace strings to be used for processing a file. You can use all ASCII codes when defining these strings, so non-printable characters are no problem. PARex makes patching files very easy. Version 3.0 include new features and bugs fix, binary only, shareware. Author: Chris Vandierendonck

#### PicIcon\_v1.03

PicIcon creates icon imagery from IFF image files allowing images to be easily located from the Workbench. Main features; AppIcon interface allowing easy creation of images. Matches colours in image to WB colours. Font sensitive preferences screen. Works on WB2+ including WB3.0. AmigaGuide(tm) documentation Binary only. Author: Michael Sheppard

RCON\_v1.4

A replacement for the CON:-Handler of Amiga-OS 2.x / 3.x. Has many new features including scrolling back text which has disappeared, enhanced copy & paste support and much more... This is the demonstration distribution of a shareware product with limitation of 30 minutes usage on each session. Version 1.4 include new features and bugs fix, Binary only. Author: Gerhard Radatz

Unpack

#### CAM #907 Programmation

IntuiMake\_v1.2

A tool for developers, created with the intention of building complex projects, with an easy to use graphics user interface. No further knowledge about conventional makes is needed, because Intuimake does not deal with script files or things like that. Binary only. Authors: Björn E. Trost & Dirk O. Remmelt

Jade\_v3.1

This is a fully configurable/programmable text editor. By default its keystrokes try to be configurable with GNU Emacs. Include C sources. Author: John Harper

Unpack

CAM #908 Audio

DASModPlayer\_v3.01

DASMP is a program for playing different moduletypes supported by several tracker programs. Mui library not included. Version 3.01 include new features and bugs fix. Binary only, Author: Pauli Porkka

DSound\_v1.31

DSound is utility I whipped together to play 8SVX sound samples directly off a hard drive. While it only takes up a small amount of chip RAM, it can play samples of unlimited size off a hard drive (it doesn't work to well with floppies however). Currently, it cannot play compressed sound files. Version 1.31 include some bugs fix. Include source, Author: Dave Schreiber

HD\_Freq\_v38.076

This is release 2 of HDFrequency, a harddisk recording system for 8 bit samplers. Many new brilliant features, new modular GUI conception.

Improved FourTrack cpu replay routine (68030+) for best results. Replay now works >30 kHz. 68020+ specific versions included, demo, binary only. V38.076 Author: Michael Bock

#### MoA\_v1.05

Helps you keeping track of your music/sound-modules. 'MoA' is an administrator especially designed for amiga It is capable of storing more than only name and location of files. MoA also provides an interface that is fast and easy to handle. Demo-version some functions are not available. Binary only. Author: Florian Vorberger

## SOUNDEffect\_v2.20

A program wich offers many facilities to edit samples. Here are some special features: frequency, amplitude, panorama and filter modulation (tremolo and vibrato), echo, special reverb effect, chorus effect, mixer, free hand editing, low and high pass filter, compresser, expander, limiter, distortion and all usual functions (copy, paste, insert, cut, looping, zooming etc.). All effects are available in stereo. It is possible to load 16 bit samples. This is no update to V1.32. The program is completly new written and has a new user interface. Runs with OS1.3 or above. Version 2.20 include new features and bugs fix. - Shareware, Doc: Deutch & English. Binary only, Author: Sven Bühling

Spectrum\_v1.0a

This program displays a real-time audio spectrum for a protracker module as it plays. It can also drive the parallel port bits (PB0-PB7) in response to the presence of certain frequencies. This can be used for triggering external hardware as the protracker module is playing. This program doesn't support compressed or 15 sample module formats. Binary only, Author: Lindsay Meek

Unpack

CAM #909 Domestique

Amortize\_v1.16

Figure out loan/mortgage payments. This program was written to run on all Amigas. It can print to the printer, or save to a dos file. Binary only, Author: Michael Shawn Mantel

CarCosts\_v3.04

The program calculates the total costs of your car. You have to insert the load of fuels and other support costs (in two different lists). The result are: fuel costs, supports costs and total costs (total costs and costs per km, mile or whatever you choose). MUI library not included. Version 3.04, include new features and bugs fix, Binary only. Author: Rüdiger Dreier

#### CompteBancaire\_v4.15a

Programme de gestion pour 3 comptes bancaires personnels et familiaux. Ecrit avec AMOS 1.36, compilé avec COMPIPLER 1.35. Compte\_Bancaire\_v4.15 tourne sur tout les AMIGA du 500 au 4000 avec 1Meg mini. Version démo bridée à 50 opérations. Binaire seulement, Auteur: Claude Madrieres

#### Intra\_v2.14

Intra is a rather simple, but therefore easy-to-use database program that was especially designed to deal with invoice information. Everybody, as we like it or not, gets invoices now and then. For people who want to know how their money "flows" (in the "outdoor direction"!), Intra can be a very useful application for their Amiga. ARexx-support, Kick 2.04 required. Documentation and installation script included. Binary only, Author: Bart Vanhaeren

LoanCalc\_v2.0

Keyboard and mouse driven mortgage utility. Although similar programs exist, this one is unique in that it is designed to track 'Open' mortgages that allow any size payment to be made at any time, as well as providing a printed amortization table for fixed mortgages with monthly, semi-monthly, bi-weekly and weekly payment schedules. This is version 2.0, include new features and bugs fix, Binary only. Author: Robert Bromley

#### Scheduler\_v1.20

Scheduler is an easy to use Address book, Calendar reminder utility, and personal organizer. \*Scheduler will not only keep track of your clients and friends, but it will also tell you when they call! It allows you to keep track of addresses, phone numbers, personal notes, for every record. You can also have several Phonebooks in a file, so you can have your own address book while your business partner, or friend can have his / her own. Shareware, This is version 1.20, include new features and bugs fix, Binary only. Author: Ben Owen

#### Stocks\_v3.04a

The Stocks Program. This program provides powerful technical analysis using numerous studies including Candlesticks, traditional bar charts, 3 moving averages, MACD, Stochastics, Gann, TrendLines, %R, Average Volume and more. It generates buy/sell signals based on customizable trading rules and graphs daily, weekly, and monthly charts using a simple ASCII data file format compatable with CompuServe historical data. Displays on Workbench or Custom Public Screen. Includes on-line AmigaGuide help text. Requires 2.0+ This is version 3.04a, include new features and bugs fix, Binary only, Author: Bug Free Development

Unpack

CAM #910 Domestique

AddressBook\_v1.4

Workbench Address Book for 2.04+. This program was designed to be used on a hard-drive system where access would be almost instant and there for the program can be of the most use. Binary only. Author: Jason Robbins

BbaseIII\_v1.43

An easy to use, versatile, yet full featured database program that will run on any Amiga. Search or sort on any field, print mailing labels, (un)delete records, mail merge, get reports in many formats, scramble files, flag records, and more. Fields are user-configurable, so bBase can be used to keep track of addresses, tape or video collections, recipe files, or anything else you can think of - one program does it all! bBaseIII is a greatly enhanced successor to bBaseII. This is version 1.43 an update to V1.4. Shareware limitation: Load databases of less than 600 records and Save databases of less than 30 records. Binary only. Author: Robert Bromley

CassLabel\_v2.1

CassLabel is a MUI based program for editing cassette covers. The GUI is fully font sensitive and the resizesible, because of MUI :-). It always features a LaTeX and ASCII output. It makes your life easier (especially if your are a music freak). (MUI library not included). Version 2.1 include new features. Binary only, Author: Dirk Nehring

Hamlet

This is a simple ed arexx script which divides properly formatted text files into Scenes and Acts and builds a Table of Contents for them in AmigaGuide format. Author: Stephen (srn@cs.su.oz.au)

MCMaster\_v1.28

MCMaster is another tool to print cass-covers. MCMaster comes with a nice gui, supports a preview of what should be printed and allows to list and search songs/interprets/albums. Should work with all printers which support 15 cpi. Binary only. Author: Michael Watzl

PhoneDir\_v2.0

Personal Phonedirectory is a database for addresses and phone numbers. It can also dial the numbers automatically. Its window can be hidden, and shown again by selecting from the Workbench Tools menu. Binary only. Author: Hallvard Korsgaard

Recall\_v2.3

A reminder program with lot of features, include C source, Version 2.3 include new features and bugs fix. MUI library not included. Author: Ketil Hunn

RecipeBoxSW\_v2.2

Vic's Recipe Box is a graphic data base program that is specifically designed for cataloging and printing recipe cards. This program can have 52 different categories to store recipes in. Each category can hold 52 recipes. There are 5 graphic windows that you will use to find, display, print, and edit your recipe. Binary only. Author: Vic Freed

Rolodex\_v1.1

Rolodex is a simple database program based on the Rolodex card files. It records names, addresses, phone numbers, and the like. Features: Auto-sorting. Entries are sorted on-the-fly. Simple data format. The data are stored in ASCII and can be edited with any text editor. Efficient data storage. All memory is dynamically allocated and freed.~Clean, portable code. All code is 100% ANSI C. Contains excellent linked list examples. Author: George Leonidas Coulouris

Unpack

CAM #911 Domestique

MiserPrint\_v1.11

MiserPrint is a print utility that puts up to 8 normal pages of text on one sheet of paper. You are able to save paper and time. MiserPrint uses the small built-in fonts (Courier and Letter Gothic) of the HP-Deskjet printers. Version 1.11, include new features and bugs fix. Requires Kickstart 2.04 or higher, binary only. Author: Heinz-Guenter Boettger

Recode\_v3.3

'recode' converts files between character sets and usages. When exact transliterations are not possible, it may get rid of the offending characters or fall back on approximations. It recognizes or produces a little more than a dozen of character sets and can convert each charset to almost any other one. 'recode' pays special attention to superimposition of diacritics, particularily for French. Binary only, Author: Free Software Foundation, Inc.

TKEd\_v1.17a

TKEd is a very comfortable Intuition-based ASCII editor with an english and german user-interface. It can read texts packed with PowerPacker, has user-definable menus, a comfortable AREXX interface with 116 commands, an interface to some errortools for programmers, macros, undo, wordwrap, supports foldings, has an online help mode, and many other features. TKEd is reentrant and can be made resident. It's Kickstart 1.3/2.04 compatible, supports the new ECS-screenmodes, an application window and checks itself for linkviruses. Version 1.17a, an update to version 1.11. Evaluation version, with editing limited to files 9999 lines and less. Binary only, shareware. Author: Tom Kroener

Unpack

CAM #912 Domestique

FileReader\_v1.1

FileReader is a program that utilizes the Amiga speach capabilities and utilizes a user defined configuration file that contains the phonems of mispronounced words. This means you can finally understand the computer. Binary only, Author: Ronn Black

MultiPrint\_v2.03

MultiPrint is a program for printing text files to both sides of a page, in multiple columns, and very small, or very large, high quality fonts. version 2.03 include new features and bugs fix. Source in M2Sprint Modula2 available from author, Author: John Matthews

#### StarTeckGenies\_v1.0

Seven must have genies for anyone with Professional Draw. These genies will increase your productivity, create new objects and facilitate special effects. The genies are PieCharts, Stars, Emboss/Engrave, ScalePercent, ZoomWindow, SelectByAttribute and GridSet. Well documented and includes installation script. Also includes a keyboard template, sample clip art and DTP tips and tricks. Requires "Professional Draw 3.0" or higher. Shareware, Source included. Author: Graham Beard

#### Vim\_v2.0

Vi IMitation. A clone of the UNIX text editor "vi". Very useful for editing programs and other plain ASCII text. Based on Stevie (disk 256) with many enhancements such as multilevel undo, command line history, improved command line editing, full vi compatibility (except Q and zn commands), command typeahead display, command to display yank buffers, unlimited line length, ability to edit binary files, file name stack, support for Manx QuickFix, shows current file name in window title, etc. Internal storage structures have been redesigned for optimal speed and memory usage. Version 2.0 include new features and bugs fix, includes source. Author: Bram Moolenaar, et. al.

Unpack

CAM #913 Domestique

DFA\_v2.0

'DFA' is \*not\* just another address programm. You can look up the addresses quite fast; support for email addresses is given as well. Of coursethere are already some similar pieces of software which do nearly the same - well \*nearly\*! Arexx, OS2.0+. Version 2.0 include new features and bugs fix, binary only. Author: Dirk Federlein

SuperLeague\_v3.40

Maintains leagues with up to 26 teams on either a 2pts/3pts for a win basis. Also stores the results of a user-selected team, and calculates current form, displays a graph of the changes in league positions etc. etc. Also supports Cup results storage. Suitable for All major european leagues. Mouse driven - no typing required. Binary only. Author: Ed Burcher

Unpack

CAM #914 Domestique

ISAM\_v1.03

A Server/Library. Even novice programmers can store/retrieve database records. Powerful, multi-"user", almost unlimited number/size of records/files. Different users may access same file, file/record locking (exclusive/shared), multiple keys/file. Keys may: ascend/descend, overlap each other, have unique/repeatable values, be up to 499 bytes. Many record retrieval methods. Recover Index file if lost/corrupt. Deleted record space reclaimed. Small: server < 49K; Resident Library < 8K. AmigaDOS V1.2 and up, shareware, binary only. Version 1.03 include new features and bugs fix, Author: Scott C. Jacobs

lp\_v2.0

LP was written to prepare one or more files for the output on a printer. It should be used from within the command line of a CLI/Shell and offers a large variety of options. Include C source, Author: Tobias Ferber

PVC\_v1.0e

This is a demo version of a SHAREWARE video cataloguing system. Contains many features including advert time removal, video ownership, full film and video details, and not least a nice interface. Videobase may also be altered using text editor. Binary only. Author: Tony Bullock

Videomaxe\_v4.33

VideoMaxe is The Video Organizer for the Amiga. It satifies all needs of the private video user, its multiple functions are numberless (did I forget to say that it is the best program ever written?). Version 4.33 include new features and bugs fix, Binary only, Author: Stephan Surken

Unpack

CAM #915 Education

JapanDictionary1

This is disk one of the demo version of the "Japanese Talking Picture Dictionary". This demo contains all 1019 words and all pictures of the registered version, plus the first data disk. The registered version contains twelve data disks. The data disks will also work with the "Word-A-Day" and "Japanese Quiz" programs. Binary only, Author: Wayne Quigley Sr.

JapaneseHiragana

This program helps students of Hiragana learn by actually drawing the charaters on screen in real time, just as if a teacher were drawing it. In addition, each charater is pronounced and a word is spoken using that charaters. Both are digitized human voices. Binary only, Author: Wayne Quigley Sr.

JapanVocabulary

This program helps students of Japanese learn by providing a ramdomly selected word from it's data base, and showing it along with four possible translations. The user selects which answer they think is correct, and the program keeps score. The user may select either English to Japanese or Japanese to English. Binary only, Author: Wayne Quigley Sr.

je tu il v1.0

A Commodity that help to conjugate french verbs. When called, it appears on the Active Screen, if it is public. Binary only, Author: Mikaël Zajac

je\_tu\_il\_ex

A macro that help to conjugate french verbs in excellence!. It needs ARexx and excellence!. Author: Mikaël Zajac

Unpack

CAM #916 Education

JapanDictionary2

This is disk two of the demo version of the "Japanese Talking Picture Dictionary". This demo contains all 1019 words and all pictures of the registered version, plus the first data disk. The registered version contains twelve data disks. The data disks will also work with the "Word-A-Day" and "Japanese Quiz" programs. This disk must be named "1" for the program to find the sound. Binary only, Author: Wayne Quigley Sr.

MathPlot\_v2.12

MathPlot is a little program to plot twodimensional functions. You can enter up to 10 functions and plot them all. In addition, you can plot the first and second derivation of the functions (numerical and symbolic). A discussion and numerical integration is also possible. An ARexx-port is included. So the program can be used i.e. to control your own results. Version 2.12 include new features and bugs fix, Binary only, Author: Rüdiger Dreier

Unpack

CAM #917 Education

JapaneseWordADay

This program helps students of Japanese learn by providing a ramdomly selected word from it's data base, and showing it along with it's translation. If the user has the data disks from the "Japanese Talking Picture Dictionary" installed, the word is also pronounced. Binary only, Author: Wayne Quigley Sr.

JIStoJi\_v1.5

JIStoJi reads (displays) Japanese text electronically encoded in Old/New JIS, EUC JIS, or Shift JIS formats. It also prints hardcopy in 16X16-dot characters (24X24-dots if the user has the public domain fonts). It runs under Kickstart 1.3 or 2.0. It can be run from a floppy, and has no great memory requirements (unless reading a huge text). The archive contains the program, the fonts, documentation, and short sample texts in each format. Version 1.5 include new features and bugs fix, Binary only, Author: Gerald B. Mathias

MTrainer\_v1.2

This is a powerful tutor to learn the Morse code. It provides you a complete graphic environment and a great simulation of QSOs and Contests. Moreover you can translate ASCII files in Morse. The best program to learn the CW. Binary only, Author: Antonello Biancalana

Struct\_v1.00

Struct compiler, version 1.0. Struct is a programming language designed for speed. Register variables are an integral part of the language and are under the direct control of the programmer. Documentation and example programs included. Binary only, Author: Roland Acton

Unpack

CAM #918 Images

Ancient Hand drawing picture of a girl by Rank DragonRider Hand drawing picture of an erotic girl by Jugi Feminism Hand drawing picture of a girl by Rank JucyLucy Hand drawing picture of a girl popsicle by Archmage LiquorCaza Hand drawing picture of a girl statue by Mack Matis7 Hand drawing picture of a girl face close up by Alex Medusa Hand drawing picture of a girl medusa by Mack PrincesseDeBoheme Hand drawing picture of a girl by Rank Raw6 Hand drawing picture of a girl by Fairfax SarahYama Hand drawing picture of a girl by Mack SilentEvening Hand drawing picture of a girl by Rank SpiritualMelon Hand drawing picture of an angel girl by Mack TheHiRes Hand drawing picture of a girl by Mack WhoIsFacet Hand drawing picture of a girl by Reward (AGA)

Unpack

CAM #919 Images Almuric Hand drawing picture of a fantastic warrior by Rank Daemon64 Hand drawing picture of a daemon by Trajan Dog Hand drawing picture of a fantastic dog by Cougar DwarfAxe Hand drawing picture of a dwarf Epic Hand drawing picture of a fantastic scene by Rank FaceStretch Hand drawing picture of a face stretch by Cobra FaceStretch2 Hand drawing picture of a face stretch by Facet MentalCorner Hand drawing picture of a fantastic scene by Eco Raw3 Hand drawing picture of a game titling by Mystix Raw4 Hand drawing picture of a joker face by Facet Raw6 Hand drawing picture of a fantastic scene by Devilstar RedTerror Hand drawing picture of a fantastic scene by BCR Sanasmatron

Hand drawing picture of a fantastic locomotive by Cougar ScienceVsNature Hand drawing picture of a fantastic scene by Kelvin ScreamFace Hand drawing picture of a scream face by Ricoh Smoker Hand drawing picture of a smoker by Fairfax Unpack CAM #920 Images Afri Hand drawing illustration by Scuba AlternativeTequila Hand drawing illustration by Dean Amigaga Hand drawing illustration by Mack Baileys Hand drawing illustration by Scuba ChocolateStrawberry Hand drawing illustration by Scuba Coin Hand drawing illustration by Scuba GuruShock Hand drawing illustration by CPT JimJack Hand drawing illustration by Scuba LemonSplash Hand drawing illustration by Scuba

MegaMac Hand drawing illustration by Scuba MelonSlideshow Hand drawing illustration by Mack MilkChocolate Hand drawing illustration by Scuba MonsterEgg Hand drawing illustration by Scuba NeverAgain Hand drawing illustration by Sumaleth OrangeSlice Hand drawing illustration by Scuba Painting Hand drawing illustration by Mack ParadiseDelirium Hand drawing illustration by Mack PepsiTop Hand drawing illustration by Ramjet Rigolator Hand drawing illustration by Scuba SiudMacksHand Hand drawing illustration by Mack Trognon Hand drawing illustration by Mack Unpack

CAM #921 Utilite

AddPower\_v37.14

A utility that adds some miscellaneous useful features to the 2.0+ OS. Includes: file requesters in any program, stop drive clicking, fix menus and pen colors of pre-2.0 programs, wildcard  $* = 2$ , make screen borders black, open any window on front screen. All features are independently configurable. Workbench and AmigaDOS interfaces with on-line AmigaGuide documentation. Version 37.14, an update to version 37.6. Binary only. Author: Ian J. Einman

Aren\_v1.2

An extension of the DOS Rename command. Supports wildcards and allows you to change or remove part of a filename. This is version 1.2, shareware, includes source in C. Author: Marc Mendez

History\_v37.5

This is a 2.04/3.0/3.1 compatible version of the history command. It allows listing, saving, loading, and execution of the standard con-handler command line history. This is version 37.5, binary only. Author: Andy Finkel

#### MMBCommodity\_v1.0

The ultimate utility for the 3-buttonmouse-owner. Near free definition for the midbutton, more qualifiers in conjunction with the right button etc. Requires OS 2.0. Version 1.0, giftware, binary only. Author: Roland Janus

# MultiTool\_II\_v2.0a

MultiTool II is a directory utility resembling DMaster V1.4 (cosmetically only). It offers all basic functions (copy, delete,...), special features can be configured using external programs. LH-Archives can be double clicked like directories causing MTool to display the archive contents in the directory list. Now you can copy files into the archive (add), out of the archive (extract) or delete them. MTool supports different screenmodes, localization, fonts, it opens an appwindow and works as a commodity. Everything is set up with a very user friendly prefs editor. MTool needs OS2.0 (or higher). Version 2.0a, shareware, binary only. Author: Boris Jakubaschk

NewExt\_v1.0

A CLI command which renames files, retaining the original name minus the extension and adding on the specified extension. Supports wildcards. Version 1.0, includes source in HighSpeed Pascal. Author: Lee Kindness

## ParM\_v4.5

Parametrable Menu. ParM allows you to build menus to run your favorite tools. ParM can run programs either in Workbench or CLI mode. ParM can have its own little window, can attach menus to the CLI window you are running it from, or to the WB menus. It has a builtin mouse accelerator, screen blanker, etc. Available languages: english, french, deutsch, italiano, norsk, svenska, dansk. Version 4.5, an update to version 4.3. Binary only. Author: Pierre Carrette, Sylvain Rougier

PrtSc\_v1.75

Have you ever noticed that there is a PrtSc key on the numeric keypad? This program makes it work! By pressing the PrtSc key on your keypad, you get a screen dump to your printer. Now includes a GadTools interface for better looks and the ability to dump the screen to a file instead of the printer if desired. Version 1.75, an update to version 1.52. Freeware, includes source in assembler. Author: Jan Hagqvist

#### SmartCache\_v1.77a

A small (about 3K) 100% assembly language program that patches itself into the 'trackdisk.device' to provide a whole cylinder 'Caching' mechanism for all the floppy disk drives (including the new HD floppy drives) that you have connected to your Amiga. This program has been designed to boost the floppy performance by using your excess memory in a shared cache scheme. This program is a must for floppy based systems, that have the free memory! Tested under 1.3 through 2.1. Version 1.77a, binary only. Author: Thomas J. Czarnecki

#### Startup-Menu\_v1.00

This utility produces a decisive menu (ie one choice then it quits) on start-up which is fully customisable and offers an unlimited amount of gadgets/choices. Version 1.00, includes HighSpeed Pascal Source. Also includes a small script file utility call GetOption, with Pascal source. Author: Lee Kindness

## TWA\_v1.4

A commodity that remembers the last active window on any screen. If screens are shuffled, the window is automatically re-activated when that screen is brought to front. Version 1.4, an update to version 1.2. This version fixes a problem which made it impossible to autoscroll on a screen which is partially in the background. Binary only. Author: Matthias Scheler

#### WhatIs  $v4.0$

WhatIs.library can detect file types and is fully parametrable by an ascii file. You can describe file types and they will be recognized by the library. Includes a few tools (w/source) for the manipulation of filenames. This is version 4.0, an update to version 3.5. Requires OS 2.0+. Binary only. Author: Sylvain Rougier, Pierre Carrette

#### Wbsm\_v1.2

Activates or deactivates programs that are run from the WBStartup drawer. When run from the user-startup script holding down the LEFTMOUSEBUTTON during boot up will popup the Workbench Startup Manager GUI. Since the user-startup script is executed before the programs in the WBStartup drawer are run, your selection will be valid in that very session. Version 1.2, binary only. Author: Herbie van Staveren

Unpack

#### CAM #922 Utilite

CycleToMenu\_v2.1

CycleToMenu is a commodity for AmigaOS 2.0 or later which allows you to use popup menus with the standard gadtools cycle gadgets. This way, selecting the desired option is easier and faster. Version 2.1 include new features and bugs fix, Binary only. Author: Federico Giannici

FBase\_v1.06

A Floppy Disk Catalog program. Read , View , Edit and Print Directory structure for floppy disks. Supports multiple keys for searching. Requires MUI (Magik User Interface). not included. Version 1.06 include new features and bugs fix. The Software is in the Public Domain. Includes Source. Author: Amit Fridman

MUI\_v2.1\_user

MUI - MagicUserInterface (User Files) is an object oriented system to create and maintain graphical user interfaces. From a programmers point of view, using MUI saves a lot of time and makes life much easier. Thinking about complicated terms like window resizing or font sensitivity is simply not neccesary. On the other hand, users of MUI based applications have the ability to customize nearly every pixel of a programs interface according to their personal taste. Version 2.1 include new features and bugs fix. Binary only. Author: Stefan Stuntz

Unpack

CAM #923 Utilite

DRED\_v2.310

DRED, the floppy Disk REDucer reads a directory of files and then copies these files to floppies (or other hard/firm devices) using a fast best-fit algorithm. Generally users can expect to fill disks up to 99%, or less than 10k free. This version maintains a memory-based list of previously DREDed files, aural alarms, auto-filenoting, logfile-entry, auto-badfile detection etc. Binary only. Authors: Bob Rye, Marcus Mroczkowski, Brett O'Callaghan

GBlanker\_v3.3

Garshneblanker is a complete modular screen blanking package designed with AmigaDOS 2.04+ in mind. This software takes advantage of all the new features of ADOS 2.04+ in order to make it as upward compatible with new releases as possible. AGA Support in all modules! Include C source. Version 3.3, include new features and bugs fix.. Author:

Michael D. Bayne

MFRHelp\_v0.20

Fixes a small problem of MagicFileRequester 2.0 when loading a single file under CygnusEd 3.5. Includes Asm Source. Author: Daniel Weber

MuchMore\_v4.4

MuchMore v4.4, a soft scrolling text viewer with xpk-support. Many options, locale support, pipe support. Kickstart 2.04+ is required. This release fixes a lockup problem of the previous two releases. Include Modula source, Author: Christian Stiens

Unpack

CAM #924 Utilite

DesktopMagic\_v2.0

DesktopMAGIC saves your screen from phosphor burn-in by featuring 32 animated screen saver modules, accompanied by sampled sound and 8-track music. Plus, it puts sound into your system, Workbench, and even all your already installed applications by assigning sounds or voices to windows, keys, times, text and virtually all other system events. It gives your AMIGA that MAGIC feeling you will never want to miss again. Demo version is limited to 8 modules. Binary only, Authors: Klaus Dieter Sommer, Gernot Reisinger, Data Design, Freddy Veit, Salvatore Barcelona, Alexander Ismail, Satoko Watanabe

FakeDefIcon\_v0.1

The "FakeDefIcon" program provides full and flexible file type recognition and automatic tool usage for files which have no icons. It does this by patching several system routines and fooling Workbench. Include E source, Author: Jason R. Hulance

FlipIt\_v1.2

FlipIt lets you replace the left Amiga N and M keys for flipping throught screens. FlipIt lets you install hotkeys for flipping through screens. You can specify a hotkey to push the frontmost screen to the back, and a hotkey to bring the rearmost screen to the front, which is what left Amiga M and N should have done. Version 1.2 include new features and bugs fix. Binary only. Author: Michael Barsoom

Fortune\_v3.25

Yet another fortune cookie program, with a ridiculously large number of features, which include: Shows the fortune in a Workbench window..or on the CLI. Has an iconic interface for browsing the file. Has a clock and memory meter. Can iconify to a bar showing time, memory usage and icons. Highly configurable (incl. font (proportional or fixed) and colour). Very fast. Compressed database (file compressor

included). Can handle multiple databases. Timed operation (you can have the fortune periodically changed in a background window). Large compressed database. Include source, Author: J. Finnis

IconCalendar\_v1.0

This neat little program shows the current number of the month and month name in an AppIcon. Month names can be translated to any language. Requires OS2.0 or higher. Binary only. Author: Mika Kuulusa

#### Insult

Random Shakespearian insult generator. An essential program to generate random Shakespearian insults for all occasions. Include c source, Author: Dan/Blender Software

RnDefIco\_v1.05

In WB2+ the WB creates default icons for files that don't have default icons. They all look boringly much the same. RnDefIco fixes this problem by making them all look individual. You specify the icons that RnDefIco should use as default icons. Binary only. Author: Aleksi Suhonen

Unpack

#### CAM #925 Utilite

AGW\_v1.01

Creates AmigaGuide Files using a simple GUI. AmigaGuideWriter is capable of taking text files produced using any text editor and with little effort producing an AmigaGuide File. Binary only. Author: David McPaul

Filer\_v3.15

Filer is an Intuition controlled file manager for OS 2.04 and newer. It is ShareWare. You can use Filer for copying, deleting and renaming files or creating directories. You can create, list and extract archives with it or use it as an universal viewing tool. Filer even is able to control your whole system as a replacement for the Workbench. The unregistered version of Filer pops up the About requester and has some features disabled: directory cache inactive, can't format disks, command panel's bank can't be switched. Binary only. Author: Matthias Scheler

FileView\_v1.00

Text and hex file viewer for WB2+. Scrolls at 4 speeds, from a smooth 1 pixel to a fast 8. Hex dump mode. Junk filter in hex mode. Uses the ReqTools library for attractive requesters. Can read PowerPacked and XPK'd files. Can mark blocks of text and write them to a file,

device, clipboard, or into the input stream of another application. Fast searching in both hex and text modes. Wildcard text searches, with case-sensitive option. Searches in hex mode for hex, dec, and ASCII bytes. Installs as a commodity. Can go to sleep and pop up with a hotkey. Comprehensive mouse and keyboard controls. Can be launched from shell or WB. Detaches from shell. On-line help screens. Keeps a file list for quickly moving between files. Can launch your editor with the current file. Supports five bookmarks. Has an adjustable palette. Has adjustable tab spacing. Choice of any 8 by 8 monospace font. It is pure and hence may be made resident. Hand-crafted with loving care in 100% assembly language. Binary only. Author: Nick Christie

#### FileX\_v2.0

FileX is a so called binary file editor which offers the following features: The Editwindow can be opened on any public screen and sized to any dimension you want. Fontsensitivity. Locale-support if you have OS 2.1 or higher. (Englisch and German catalogs available at the moment). Undo and Redo (only limited to your free memory). Search and replace. Extensive blockfunctions. Clipboard support. ARexxport with more than 66 commands and commandshell. Printing as hexdump. 'Grab memory' to show and modify memory. AppWindow. If FileX runs on the workbench, icons can be moved onto the FileX window and the related file will be loaded automatically. Iconify (AppIcon). Moreover, FileX will be developed further permanently... Version 2.0 include new features and bugs fix.Binary only. Author: Klaas Hermanns

Heddley\_v1.0

Heddley is an editor to help you create AmigaGuide files. It has a good-looking Intuition interface and a powerful ARexx port - two things which set it apart from any similar tool. Binary only. Author: Edd Dumbill

MakeCat\_v38.02

Makes creating locale catalog files easy. It makes catalog files from ASCII files that contain the strings and ID numbers that should be included in the catalog. Reverse operation is also possible with UnMakeCat, so that existing catalogs can easily be translated or changed. Includes example of how to use locale.library to read catalogs. Version 38.02, requires AmigaDOS2.1 or later. Binary only, freeware. Author: Camiel Rouweler

Unpack

CAM #926 Utilite

ADocII\_v4.00

ADoc est un utilitaire permettant de gérer des documentations sur n'importe quel sujet. Il est capable de lancer automatiquement la recherche d'un mot désigné à la souris, et peut travailler sur

plusieurs fichiers à la fois. ADoc peut également utiliser directement les fichiers AutoDoc et AmigaGuide, ainsi que des fichiers compactés à l'aide de l'utilitaire "PowerPacker". Incluant version et documentation: Français & English. Version 4.0 contenant nouveautés. Binaire seulement, Auteur: Denis Gounelle

#### DOSPrefs\_v2.1

DOSPrefs is a small commodity with three functions: Control the "Wildstar"-flag of the Amiga OS 2.0+ dos.library. Control the "Noclick"-flags of the Amiga OS 2.0+ trackdisk.device. Provide an all new "Unixdirs"-feature. Binary only. Author: Norbert Püschel

# MouseAideDEMO\_v9.81a

A DEMO version of a "Mouse" utility which has all the standard functions: Acceleration with threshold, window and screen cycling by mouse and keyboard, mouse and screen blanking, mouse and Auto-Activation, user "hot key" command, Keyboard "String" macros, etc. But also has many functions other "Mouse" programs do NOT, such as: Shell-Cycling, Key Clicking, Mouse Port switching KeyClosing, Multi-Icon-Select with Mouse, Middle Mouse Button Windowing, EZ-Date generation, Workbench to the front function, Ez-Dragging and Sizing, Key zipping, Freezing Mouse and Keyboard of all input, etc. Now features an easy to use Pop-Up 2.xx style intuition interface (that functions in 1.3) and the ability to function correctly in all the new screen modes! Written in assembly for efficiency in size and CPU usage. Version v9.81a, an update to version v9.69a. Demo limitation is in the form of a one hour time limit, and an pop-up information window that must be click on to be closed!. Binary only. Author: Thomas J. Czarnecki

# StartWindow

Configurable WorkBench "launch-program" type utility. Opens a zipwindow that when activated, presents the user with a listwindow of pre-configured commands. Ideal for those commands used infrequently enough that you don't want a dock-icon cluttering up your WorkBench for. Includes source for both English and German versions. Author: Heinz Reinert

# TimeGuardian\_v1.0

'TimeGuardian' is a program package with which you can easily start events, that have to be done at certain times or dates on your computer. You also can write log files to disk, where you can see when your computer was switched on. MUI library not included. Binary only. Author: Gerri Koerner

# Yak\_v1.59

Yak stands for "Yet Another Kommodity", and is a mouse/window manipulation program along the same lines as DMouse, MightyMouse etc. The main improvement is that Yak is now localized ! Doc: Deutsch, English, Français & Italiano. Version 1.58 include new features and bugs fix. Include source, Author: Martin W. Scott and Gaël Marziou Unpack

# CAM #927 Utilite

AddInfo\_v1.2

AddInfo will automatically add icons to files that dont have them. It does this by examining the file, determining the filetype and adding the icon you have specified for that type in the config file. By default AddInfo will not replace existing icons, and will 'float' the icon position in the new icons; but both can be changed bye cli keywords/tooltypes. If AddInfo cannot find the file type in the prefs file, you can use a filerequester to choose the icon you which to add. AddInfo is also fully localized, do it can be run in any language. Included is AddInfoPrefs, and GUI to quickly and easily edit AddInfo prefs file. MUI library not included. Binary only. Author: Michael Barsoom

ARTM\_v2.04

ARTM displays and controls activities in your Amiga. It is full supported by Intuition and it is very easy to use. It works under WB1.3 and WB2.x properly. Version 2.04 include new features and bugs fix, Binary only, Authors: Dietmar Jansen & F.J. Mertens

DiskCat\_v2.7

This program is a disk cataloger. It enables you to calalog your disk collection. You can calalog dos disks, no dos disks, it wil read the dos disks directly, filitering out the directorys you don't want, like libs, devs, s, etc. Binary only, Authors: Paul Somers

DiskMon\_v2.8

DiskMon is a DiskMonitor for the Amiga including: BlockEditor: search/view/edit data on block-orientated devices such as FloppyDisk (Amiga 880KB, Amiga 1.71MB, CrossDos 720KB, CrossDos 1.44MB, ...), HardDisk (including Rigid-Disk-Blocks), RamDisk (RAD:, ...) and many others. FileEditor: search/view/edit data of any file. MfmEditor: search/view/edit data at low level on FloppyDisks. Optimizer: Disk-Optimizer (Defragmentation, Reorganisation). BamEditor: view/edit BAM (Block-Availible-Map) on FloppyDisks. RepairTrack: recover lost data (read/write error) on FloppyDisks. DiskMon should work on any Amiga with any ScreenMode. Binary only, Authors: Jörg Strohmayer

MKick v1.6

MKick is a replacement of KickIt, ZKick and LKick kickers for use on machines with kickstart 1.2 or 1.3 in ROM (It also tries to be as powerful as SinSoft's SKick). Version 1.6 include new features and bugs fix. Binary only, Author: Martin Mares

Scout\_v1.2

Scout is a tool that allows you to monitor your computer system. It displays many different things - like tasks, ports, assigns, expansion boards, resident commands, interrupts, etc. - and you can perform some certain actions on them. For example you can freeze tasks, close windows and screens, release semaphores or remove locks, ports and interrupts. An implemented ARexx interface makes you these actions available, too. MUI library not included. Binary only. Author: Andreas Gelhausen

SIP\_v2.20

SIP V2.20 is a quick and reliable System Monitor for OS V2.04+ Users, which includes a very intuitive GUI. Binary only, Author: Andreas R. Kleinert

TBC\_v2.52

Stylish WB2.0/3.0(AGA) Digital Clock. Renders itself discreetly into the WB titlebar in the correct colours (or whatever colours you want). Fully WB3.0 (AGA) / WB2.0 compatible. Can display time in several formats. Full (beautifully designed) GUI for configuration. Uses very little CPU time. Alarm function that will: flash screen repeatedly, beep/play sample (WB3.x only) repeatedly, launch program or DOS script at a preset time. Automatically hides itself to allow IPrefs to change screenmode/font etc. Can optionally appear on active screen (even if not public). Can chime every minutes, where n is 15, 10, 5, 2 etc. Will optionally display current date. Full documentation in both text and .guide formats. Version 2.52 include new features and bugs fix. Include C source. Author: David Hollway

Unpack

CAM #928 Utilite

AppMenu\_v2.0

AppMenu is a utility for Workbench. It runs only under Release 2 (V37) and later versions of the Amiga operating system. It's a commodity that adds menu items to the Workbench Tools menu. When a menu item is activated, AppMenu starts up a program you chosed. You can free define the items and programs to execute. All programs are started as separate, asynchronous processes. You can also choose arguments for these programs through icons or file requester. Version 2.0 include some feature and bug fix. Binary only, Author: Marius Chwalczyk

BootUte

A utility to enable more older software work on the Amiga 1200 and 4000 series, It is also useful for users with accelerators. Requires kickstart 2 or above. Binary only. Author: Paul Toyne

CBE\_v3.3

ClipBoard Enhancer makes use of all 256 ClipBoard units by saving all Cut/Copy actions in a review history list. Use function keys to Copy/Paste, added many new features. Including font awareness. Arexx port to use all features accessable with mouse + keyboard. Version 3.3 include new features and bugs fix. Binary only, Author: Anthony Moringello

Clipbook\_v1.1

This commodity is an Amiga version of the Macintosh 'Scrapbook'. You can paste 'clips' into it (from the standard Amiga Clipboard), view all the clips in the Clipbook and 'Copy' any of them out for later use. You can also load clips from files, useful for users of s/w which can't paste to the standard Amiga clipboard. Binary only, Author: Nick Portalski

Exa\_v0.1

Recognizes the type of a file, thanks to the Whatis.library, and allows the user to perform on this file actions he would have planned. E.g. you give to Exa a file that it recognizes the type of file, it then opens a requester giving you several actions you have previously defined. Needs Whatis.library. CardWare. Binary only, Author: David Gaussinel

FastMath\_v40.4

This set of libraries is a replacement for the original libraries by Commodore. They are written in highly optimized assembler code using the 68881/68882 FPU chips and the 68040 FPU directly without any emulation or compatibility overhead. So they are much faster, much smaller, and still 100% compatible. Binary only, Author: Martin Berndt

FontPrefs\_v2.8a

Font preferences clone. The program is controlable via keys and is font sensitiv. Version 2.8a include new features and bugs fix. Binary only. Author: Martin Stengle

infoDataType

DataType for Amiga .info files. Binary only, Author: Oliver Seiler

MagicColors\_v1.0

MagicColors is a tool to display three-bitplane icons on Workbench screens with more than than eight colors, without suffering from wrong colors. MagicColors needs at least OS3.0. Binary only, Author: Volker Rudolph

MagicWord\_v1.1

You can record macros and word replacements and use them in nearly every application. Update to V1.0. Improvements: Support of OS 2.0: Commodity, AppWindow... Binary only, Author: Urs Fleisch

MFormat\_v1.2

MFormat 1.2 is a disk formatter utility. I wrote because I wasn't satisfied with Commodore's Format command. I wanted to be able to install the disk and to disable verifying (if I only want a quickly formatted disk for unpacking some archive). I also wanted to be able to save my settings in a prefs file, so I no longer have to always change the volume name to something else than "Empty" when I've got tired of this name. Binary only, Author: Eric Sauvageau

NewEdit\_v1.8b

NewEdit is a commodity, that patches all stringgadgets of the system (better: it installs a global edithook for the stringgadgets). Beside some new edit functions (see below) NewEdit supports copy and paste of text between the clipboard and stringgadgets! Version 1.8b include new features and bugs fix. Include C source, Author: Uwe Roehm

PackIt\_v1.18

PackIt is yet another shell only Data file PowerPacker cruncher/decruncher. Features: One program for crunching and decrunching.. Will not crunch executables unless told to do so. Will automatically determine if a file is PowerPacked or not and then either unpack it or pack it. Version 1.18 include new features and bugs fix, Binary only. Author: Michael Barsoom

PaletteTool\_v1.4

PaletteTool - A Public Screen palette for 8 or more colors. Binary only, Author: Tim Kreuzer

Picticon\_v0.5

Allows pictures to be dropped onto an appicon. Will then load the pictures using datatypes.library and scale them into icons. Many options to customize how the scaled picture icons will look. Allows frames/backgrounds and size text (built in fonts, tho) Uses many of Iconian's routines, so if you've seen Iconian, you'll know what to expect. Os3.x only. Include E sources. Author: Chad Randall

ProMeter\_v1.2

Prometer is a little program to graphically show the current memory-usage. It can be used to calculate the difference of free memory between two times. This can come handy when debugging a program to test for memory-losses. Binary only, Author: E. van Berkel

PST\_v1.0a

3.0/AGA Public Screen creation tool. Binary only, Author: Tim Kreuzer

Remind\_v1.2

A useful and simple commodity for remembering important dates. Features: Fully customisable startup. Can be used without Battery backup clock. Future events pre-warning. History of past events

(history length definable). Different classes of events (Annual, Weekly, Monthly, ...). Full OS 2.0 GadTools interface. Its free (no shareware, cardware, beerware, etcware). Hotkey user definable. Completely hidden when not in use. Binary only, Author: Richard Ambridge

#### SMenu\_v1.0

SMenu is a screenselector with several nice features. It is a Commodity. It works fast, because the list of screens can be accessed with a simple mouseclick or a hotkey. The configuration is done in a GUI. Full keyboard support. It is possible to define a hotkey for each screen. ARexx support. Binary only, Author: Jon Anders Haugum

TrackdiskPrefs\_v1.0

Trackdisk Prefs 1.0 is a new preferences editor that will allow the user to adjust the various parameters present in the Trackdisk\_Public\_Unit structure. These parameters includes the Step Delay, the Settle Delay, the Calibrate Delay, the Retries limit, and the NoClick flag. Binary only, Author: Eric Sauvageau

Unpack

#### CAM #929 Programmation

EasyLibs\_v1.0

Programming shared libraries is often somewhat nasty: You have to create the library header which is done in Assembler (until now  $:-)$ , you have to maintain FD files, prototypes, pragmas, autodocs and all that kind of stuff. EasyLibs is my try to do this with less work, even more: Most parts are created automatically. Include C source, Author: Jochen Wiedmann

GUIFront\_v1.0

This library provides a means of creating fully font sensitive graphic user interfaces (GUIs) with a minimum of programming efford. It also provides a couple of visual enhancements over GadTools, and a more convenient method of handling gadget hotkey shortcuts. Binary only, Author: Michael Berg

MUI\_v2.1\_dev

MUI - MagicUserInterface (Developer Files). This archive contains all developer material available for the MUI system. You will find detailed programmer documentation in Ascii, AmigaGuide(tm) or DVI format, per class autodoc files, interfaces for C, Modula, Oberon, Amiga-E and Assembler languages and the complete documented source code for all the demonstration programs from the user archive. Version 2.1 include new features and bugs fix. Author: Stefan Stuntz

TextField\_v1.2

Text entry BOOPSI gadget. The textfield class allows you create an area on your screen for text entry. The class supports a number of features including unlimited or limited text entry, specifying the font to use, specifying the colors for different parts (text, background, and lines), two types of borders (with option to invert the borders for a total of 4 types of borders) or no border, text left/center/right alignment, vertical centering, and other options. Include C source, Author: Mark Thomas

Unpack

CAM #930 Programmation

GUITools\_v38.1

This is the new release (V38.1) of the guitools.library. It does a lot of work for you while creating, checking and handling GUIs. This can be done in an "object orientated way", because GUITools does nearly most of the intuition/gadtools message handling WITHOUT bothering the application! Binary only, Author: Carsten Ziegeler

Sysihack\_v0.6

Sysiclass is the BOOPSI class for system images, such as window gadgets and menu symbols. Binary only, Author: Mr Boopsi

TDS\_v2.01

Twilight Development System (TDS) provides an integrated environment for writing and compiling source files like Turbo Pascal or Borland C++. It consists of a powerful text-editor with an integrated project manager. Its main feature is to simplify and speed up the development of programs composed of different source files (modules). With TDS it's possible to compile and link these modules into an executable file with a single command and if the compiler finds some errors, they will be reported directly by the editor. TDS doesn't provide its own compiler, but can use any compiler or assembler callable from CLI. It has internal message converters for DICE C, SAS C (former LATTICE C), Aztec C, DevPac, Tex, CatComp, PCQ, Oberon, HCC, A68k and many more and it's possible to write custom converters for any other compiler. Version 2.01 include new features and bugs fix. Binary only, Author: Claudio Zani

VisualArts\_v1.1

Visual Arts 1.1 is a new powerful GUI designer. Features includes: Menu and List manager, Object Master, Insert custom codes into any GadTools or GadTool Menu items, primitive drawing tools such as rectangle, circle and lines; Supports AppWindow and MultiProcessing windows. Add AREXX to any program, custom images, custom images for button, PopupMenu, get any IFF color map and use it in your program, color palette and over 40 custom patterns for fills. An intuitive interface unlike other GUIs, unlimited windows can be opened, supports PAL, NTSC, EURO, VGA, AGA screen modes, user perference, automatic history and time interval saving, user configurable source output, and many more features. Visual Arts requires WB2.0 or higher and 512K CHIP recommended 1 MEG. Binary only, Author: Danny Y. Wong

Unpack

CAM #931 Programmation

IxemulLibrary\_v40.2.2

This is version 40.2.2 of Markus Wild's IxEmul.library. It corrects a couple problems. There are four versions - 68000, 68020+ with ffp, 68020+ with no ffp, and 68030 with ffp. Upgrade version no doc included.

PicCon\_v2.01

PicCon is short for Picture Converter. This is a programmer's utility for saving pictures, or parts of pictures, in one of several RAW-formats. Binary only, Author: Morten Eriksen

ReqTools\_v2.2b

A standard Amiga shared runtime library which makes it a lot quicker and easier to build standard requesters into your programs. Designed with CBM's style guidelines in mind, so that the resulting requesters have the look and feel of AmigaDOS 2.0. Version 2.2b, include bugs fix and new features since release 2.2a. Includes a demo and glue/demo sources. (USER version) Author: Nico Francois

RexxDosSupport\_v2.1

ARexx function lib for V37+ dos functions (ReadArgs, pattern matching, etc. ) Include Modula source. Author: Hartmut Goebel

SnoopLibs\_v0.9

SnoopLibs was made for developers. It is a tool to find out more about the behaviour of a running task. It does so by making it possible to patch \_any\_ function(s) from \_all\_ public libraries and print out the calls from that task. The output format and type of information to print are editable by the user. Binary only, Author: Ekke Verheul and Dirk Reisig

Unpack

CAM #932 Programmation

E\_BeginnersGuide

Included in this archive are an AmigaGuide file "beginner.guide" and an ANSI text file "beginner.txt". The AmigaGuide file contains special commands which nicely (?) highlight words. Unfortunately these are, at present, recognised only by the MultiView version of AmigaGuide. Author: Jason R. Hulance

## FlexCat\_v1.3

FlexCat is a tool to create catalogs and the source to handle them, similar to CatComp, KitCat or MakeCat. The main advantage of FlexCat is that you determine what source you want and what programming language. This is done by using template files, so-called source descriptions. Included are templates for Assembler, C, C++, E and Oberon, Modula-2 and an example of using catalogs in OS2.0. Source, french, german, italian, spanish and schwaebisch, catalogs and docs in english, german and spanish are included. This is version 1.3, fixing some bugs, speeding up the GetString function and introducing C++ and Modula-2 source descriptions. Binary only, Author: Jochen Wiedmann

#### Snoopy\_v2.0

Snoopy Version 2.0 enables you to monitor library function calls - of any library you wish. The idea of course came from SnoopDos by Eddy Carroll, but Snoopy is different in approach and purpose. Snoopy has no specific patches for specific functions - it is an all-purpose tool to monitor \*ANY\* library call in \*ANY\* system library. Version 2.0, include bugs fix and new features. Binary only. Author: Gerson Kurz

Unpack

#### CAM #933 Telecommunication

Term\_v4.0\_Doc

This archive contains the main program documenation in AmigaGuide format for browsing with MultiView and the like and additional documentation files for the file transfer and terminal emulation libraries.

## Term\_v4.0\_Libs

This archive contains special support libraries which enhance the functionality of 'term'. These are terminal emulation libraries and file transfer protocol libraries. It definitely is a good idea to download this archive if you don't have these libraries around already.

## Term\_v4.0\_Main

A gift-ware telecommunications program written for AmigaOS 2.0 or higher. Features include total configurability, full ARexx control, Xpr-transfer support, filetype-identification after download, cut & paste/point-and-click on screen, auto upload and download, unlimited size scrollable review buffer, solid and fully-featured VT102/VT220/ANSI emulation, support for external terminal emulation libraries, optional fast atomic terminal emulation, hotkey support,

powerful phonebook and dialing functions, ability to save and print the contents of the screen as IFF-ILBM or ASCII file, full overscan and screen resolution support (AGA and ECS screen modes included), asynchronous operation and a lot more. This is version 4.0, an update to version 3.4 with many new features and bugs fix. Main program, compiled for use on any Amiga machine. Author: Olaf Barthel

Unpack

CAM #934 Telecommunication

LhSFX\_v1.5

An oldie, but goodie. LhSFX is a self-extracting archive creator. Update from the original program written by Mike Kennedy. Now uses a file requester. Many bugs fixed. Include Asm source, Author: Ralf Thanner and Mike Kennedy

Term\_v4.0\_030

This archive contains all you need to run 'term' on an Amiga equipped with an MC68020/030/040/060 CPU. Only the basic set of libraries and documentation files are included. If you wish to use other external transfer transfer protocol libraries than xprzmodem.library or need to use special external terminal emulation libraries you should download the term-4.0-Libs.lha archive. More documentation files can be found in the term-4.0-Doc.lha archive.

Term\_v4.0\_Locale

This archive contains the german user interface text and a blank catalog translation table file to fill in. Download this file only if you want 'term' to use german user interface text (Workbench 2.1 or Workbench 3.x required) or wish to translate the user interface text into your preferred language.

Term\_v4.0\_PS

This archive contains the main program documentation in PostScript format, suitable for printing on a PostScript printer. Download this archive only if you wish to create a printed manual.

Unpack

CAM #935 Telecommunication

DerCruncher\_v1.0

Gui interface for file decruncher. Binary only, Robert S. Blackadder

DMS\_v2.01

DISK-Masher is a utility that allows users to compress and archive entire floppy disks. Offers four different types of compression, extended virus checking of boot blocks, and data encryption. Requires at least 512K of memory. Version 2.01 include bug fix, binary only. Author: Michael Pendec

# Term\_v4.0\_Source

This archive contains the source code to the entire 'term' project, including the new user interface support library. This is by far the largest archive in the distribution, so think carefully if you really need to download it.

Unpack

#### CAM #936 Telecommunication

ECFAX\_EH\_v1.0.7

Gui interface to El Cheapo Fax Soft with major enhancemnts. This is a program which enables you to send and receive fax via a Fax/modem class 2 compatible. You have now a phone book wchich can hold 50 numbers and comments, support for retargettable font, ascii iff/ g3 convertion and much more. compatible with 2.0+ os. 1Mb required and hard drive welcome. There is no limitation in non registered version (shareware). Installer, english end french doc in AMIGAguide format provided. Binary only. Author: Olivier.Coquet

#### RIPcomm\_v0.15

Finally, an Amiga RIPTERM! Well, maybe it's not the first but it is the only one with a phonebook and allows file transfers. I started RIPcomm because I wanted a terminal available for Amiga users (and myself). This is a beta version, Binary only, Author: Michael Nelson

# Term\_v4.0\_DVI

This archive contains the main program documentation in TeX DVI format, suitable for printing on a TeX setup. Download this archive only if you wish to create a printed manual.

#### Term\_v4.0\_Extras

This archive contains extra material that is not absolutely necessary to run 'term' v4.0, but may still either be fun to have around or adds extra functionality. Included are revision 2 of the HydraCom Amiga port which can be used with 'term' (note: HydraCom is a bidirectional file transfer protocol similar to bimodem), sample ARexx scripts, character translation tables and sound files.

#### XPRdmodem\_v2.1

V2.1 of the bi-directional file transfer-protocol, Binary only, Author:

Pasi Ristioja

Unpack

CAM #937 Langages

Amiga\_E\_v3.0a

E is a powerful and flexible object oriented / procedural / unpure functional higher programming language, mainly influenced by languages such as C++, Ada, Lisp etc., and Amiga E a very fast compiler for it, with features such as speed of >20000 lines/minute on a 7 Mhz amiga, inline assembler and linker integrated into compiler, large set of integrated functions, great module concept with v39 includes as modules, flexible type-system, quoted expressions, immediate and typed lists, low-level and object polymorphism, exception handling, inheritance, data-hiding, methods, multiple return values, default arguments, register allocation, fast memory management, unification, LISP-Cells, and much much more... Update to v2.1b. This \_distribution\_ is Freeware. It contains only a limited compiler, a registered compiler is available separately. Binary only. Author: Wouter van Oortmerssen

#### GraphDQ

Graph 2-dimensional differential equations! Requires AmigaDOS 2.0 or higher and 1 Meg. Binary only. Author: John E. Perry III

Unpack

CAM #938 Utilite

AGW\_v1.02

Creates AmigaGuide Files using a simple GUI. AmigaGuideWriter is capable of taking text files produced using any text editor and with little effort producing an AmigaGuide File. Version 1.02 include new features and bugs fix. Binary only. Author: David McPaul

AHelp\_v1.3

AmigaDOS command help program for the Amiga. Similar to the HELP command in MS-DOS. Version 1.3 include new features and bugs fix. Source not included. Requires knowledge of the CLI. Binary only, Author: Joe Cassara

CxCommander\_v1.0

Commodities controller for Shell. Did you ever feel need to command some Commodities from Shell? Disable, enable, or even to kill them? If your answer is yes, this program is for you. It will provide you with a way of sending CxMessages to selected Commodities in a very convinient manner. Include c source, Author: Miloslaw Smyk

Deft\_II\_v1.0

A program to change the default tool of project icons. Will search through a disk or directory, finding all icons that contain a specified default tool and change that tool to a different one. It is useful for changing the default tools of all the doc files on disk to your favourite text reader, for example. Version 1.0, Include E source, french & english. Mui library not included. Author: Lionel Vintenat

## Director\_v1.1

This is a very powerful tool which enables you to record and play back all your mouse and keyboard input. Because macros are actually REXX programs that send commands to this REXX host, you may modify macros to add logic or do anything in addition to input playback. Playback is intelligent in the sense that you can record relative to a window, add logic to your macro etc. This software is shareware with all major features enabled, but it expires September 25, 1994. Binary only, Author: Philip Gruebele

## DiskInfoTools\_v2.0

Version 2.0 updated to ignore links and improved pie chart. 4 Tools in 1: PieChartDir is a interactive pie chart of disk usage with percentages and byte values. DupFinder locates duplicate files. CompareDir compares two disks or directories. VerifyDir creates a check file or verifies against a check file. User interface is GUI (WorkBench). NOT A DEMO... completely functional. Shareware. Workbench 2+ required. No special libraries, CPU, or memory requirements. Archive contains the executable file, AmigaGuide file, and 2 icons. Front end includes on-line help and tool selection. Binary only, Author: Barney Blankenship.

MagicSelector\_v1.0

Automatic change WBPattern for each bootup (MUI). MagicSelector is a program who select different background in Workbench each time you are booting up your Amiga. Mui library not included. Binary only, Author: Stefan Stuntz

#### MIA\_v1.1

Mass Icon Alter (MIA) allows manipulation of many icons all at once. No more selecting Workbench's "Icons>Information..." menu item over and over. Now you can drag select as many icons as you want and then change them all at one time! MIA can change any of the following icon and file attributes: Stack size, date/time, comment, default tool, tool types (append or replace), images, icon type, and protection bits. MIA can create an icon for a file that does not have one, and even replace Workbench's default icons. MIA runs as an Application Icon, Application MenuItem, normal graphical user interface, or from an AmigaDOS shell. It comes with a standard Commodore installer so installation is quick and easy. An extensive AmigaGuide manual is also supplied. Access the manual from MIA by placing the mouse pointer over

a gadget and hitting the 'Help' key. MIA runs on Workbench 2.0 or better. Binary only, Author: Boyd Edmondson

QuickDOS\_v1.00

QuickDOS is an Amiga library to cache files. QuickDOS© can replace AmigaDOS® for some functions: Open(), Close(), Read(), Write(), Seek() and more... The advantage is to work with the complete file in memory and then avoid disk access. Any number of programs can access the same file at the same time. Binary only, Author: Alexis Wilke

StickIt\_v2.00

StickIt is a computer replacement for the ol' Post-It note. It allows you to stick notes onto your screen which will be displayed every time you re-boot; useful to remind you of things to do. Version 2.0 include new features and bugs fix. Include C source, Author: Andy Dean

ToolType\_v2.15

ToolType will allow you to edit tooltypes in icons using a text editor, rather than the single line editor that WB gives you. You can also sort the tooltypes alphabetically. Version 2.15 include new features and bugs fix, Binary only. Author: Michael Barsoom

Unpack

#### CAM #939 Utilite

AmigaEyes

This small program displays two eyes that follow the mouse pointer in the WorkBench screen. This eyes can wink from time to time and go to sleep if the user doesn't move the mouse for a user defined lapse of time. Include C source, Author: Stephane Poirier

AppMenu\_v2.1

AppMenu is a utility for Workbench. It runs only under Release 2 (V37) and later versions of the Amiga operating system. It's a commodity that adds menu items to the Workbench Tools menu. When a menu item is activated, AppMenu starts up a program you chosed. You can free define the items and programs to execute. All programs are started as separate, asynchronous processes. You can also choose arguments for these programs through icons or file requester. Version 2.1 include some feature and bug fix. Binary only, Author: Marius Chwalczyk

BlaDevice\_v1.0

BlaDevice is a small device that simulates the output of a program as a true file. Binary only, Author: Gerhard Müller

DiskFragReport\_v3.12

Disk Fragmentation reporting utility. Displays disk fragmentation for both floppy and hard disk devices. Does not attempt to change any data, just gives a report. Version 3.12 include some feature and bug fix, shareware, binary only. Author: Custom Services

# DOSPrefs\_v2.2

DOSPrefs is a small commodity with three functions: Control the "Wildstar"-flag of the Amiga OS 2.0+ dos.library. Control the "Noclick"-flags of the Amiga OS 2.0+ trackdisk.device. Provide an all new "Unixdirs"-feature. Version 2.2 include some feature and bug fix, Binary only. Author: Norbert Puschel

IconToClip\_v1.0

A link between the Workbench and the Shell. It adds an item to the Tools menu that, when selected, puts the name of any highlighted icon into the Clipboard, from which it can be pasted to the Shell or any other program that uses the Amiga Clipboard. Has an option for writing the full pathname. Can handle multiple icon selections, writing the names in row or column format. Can also be used as an AppWindow. Requires 2.04 or higher. Version 1.0, includes source in assembly. Author: Douglas Nelson

# KeysPlease\_v1.3

Displays a nice rendition of the Amiga keyboard and allows you to either click on a key-gadget or press a key to find that key's rawcode or ascii value. Codes are displayed in both decimal and hexidecimal. Version 1.3, binary only. Author: Brian Koetting

MuiReIcon\_v2.23

MuiReIcon is a program for comfortable changing values of Icons, like Default-Tool, Tool Types, Kind of an Icon, Colorswapping and replacing the Image. MuiReIcon uses MUI for creating its GUI.The basic Idea is to make it easier to give new Values to Icons, without having to clone, copy and replace them on some changes again and again. Mui library not included, Version 2.23 include new features and bugs fix, Binary only. Author: Stefan Schulz

#### Opticon\_v1.8

Optimize icon images for size and speed. OptIcon reads in given ".info" files and scans the icon image in order to optimize the PlanePick and PlaneOnOff fields in the icon Image structure. This is a space-saving mechanism for image data. Version 1.8 include new features and bugs fix, Include C source. Author: Tobias Ferber

#### Picticon\_v0.8

Allows pictures to be dropped onto an appicon. Will then load the pictures using datatypes.library and scale them into icons. Many options to customize how the scaled picture icons will look. Allows frames/backgrounds and size text (built in fonts, tho) Uses many of Iconian's routines, so if you've seen Iconian, you'll know what to expect. Os3.x only. New to version 0.8 is the ability for Picticon to dither images. The type, level and amount of dithering is all user controlled via tooltypes.Include E sources. Author: Chad Randall

Remind\_v1.32

A useful and simple commodity for remembering important dates. Features: Fully customisable startup. Can be used without Battery backup clock. Future events pre-warning. History of past events (history length definable). Different classes of events (Annual, Weekly, Monthly, ...). Full OS 2.0 GadTools interface. Its free (no shareware, cardware, beerware, etcware). Hotkey user definable. Completely hidden when not in use. Version 1.32 include new features and bugs fix. Binary only, Author: Richard Ambridge

TrashMaster\_v1.7

In short, this a "super trashcan" that deletes icons dropped into it, as opposed to the normal trashcan that is simply a directory on the disk. And, unlike some other similar programs, Trashmaster makes sure Workbench properly removes its icons..even if they are icons that Workbench made on the fly with the "show all" option. Version 1.7 include new features and bugs fix.. Binary only, Author: Aric R Caley and Greywire designs

VLTimer\_v2.0

"VLTimer" is a VERY small (4092 bytes) utility program, that opens a window into your public screens (any type of screen, any number of colors); that window shows either a timer or a digital clock. You can switch between the two modes selecting the VLTimer window and hitting the "TAB" key; while the "0" key resets the timer. This is version 2.00, an upgrade to version 1.02; source included (SAS-C). Requires 2.04+. Author: Maurizio Loreti

WindowToFront\_v1.1

WindowToFront is a commodity program that eases the handling of the Intuition windows. It allows to bring to front any non-backdrop window with a chosen number of mouse clicks on it and to send it to the background in several ways. It is also possible to choose a different number of clicks for three distinct types of window (main WB window, other WB windows and normal ones), and even one for the window border. WindowToFront features a graphic user interface (but works also from the Shell) and can be localized with or without the locale.library. The documentation is written in english and italian, in ASCII and AmigaGuide format. WindowToFront requires AmigaOS Release 2 (or higher). Binary only, Author: Massimo Tantignone

Unpack

CAM #940 Icones

GastonMWBIcons

Some more MagicWB-Icons, I hope you can need one of them ... These Icons are absolute Public-Domain, you can do with them what you want ... All of the icons are saved with 3 bitplanes, if you have colour-problems by using a more than 8 coloured WB-Pic use Procurepens by Joseph Luk, Author: Martin Rolfsmeyer

#### MagicBGs\_GOLD

This is the golden third release of my Magic-Background-Collection with ten brandnew backgrounds for your Workbench. I included the twenty older backgrounds from the previous releases, because i had to correct the color palette in all pictures and the palette-file (it was not really the MagicWb-palette, sorry). Author: Torsten Hiddessen

MagicExpansion\_v1.2

MagicExpansion 1.2 is a package with lots of icons, patterns, palettes, mouse pointers, MUI image sets, fonts and an C include file. Author: Johannes Beigel

#### MGWB\_MUI\_Brushes

MUI Brushes & DockIcons.Some icons for toolmanager & MgWb and some marvelous MUI-Brushes! Author: Engelbert Roidl

#### RomansMagicWBIcons2

It is time again to share some new MagicWB-Style Icons with you. 28 pieces which are worth to take a look at. They are all standard size. All Icons are saved with 3-bitplanes. If you want to convert them to 8 bp, just use the IconEdit of WB3.0. Author: Roman Patzner

Unpack

# CAM #941 Icones

ABC-Patterns\_v1.0

ABC-PATTERNS is a pattern-collection for the Amiga Workbench. There are 97 patterns in this collection, which are designed for an 8-color Workbench Screen. Colors similar to the colors of "MagicWB". Author: Dietmar Knoll

#### JteMWB

Here are yet another MagicWB (© Martin Huttenloher) icons collection. I made these icons because I hated the old ugly icons from the programs I use who didn't had the MagicWB look and feel. I have collected inspiration and bits'n pieces from most of the MagicWB collections out there! Author: Jan-Tore Eliassen

Unpack

CAM #942 Education

BigCalc\_v1.0

This is a Pseudo-arbitrary-precision integer calculator for the Amiga. What does that mean? Well, most calculators have some built-in limit due to computer hardware limitations for speed. Mathematicians, in particular number theorists, don't necessarily need speed, but rather larger numbers. So they go for arbitrary-precision integer arithmetic, which basically means numbers as large as one cares to use. Binary only, Author: John E. Perry, III

DDLI\_v3.41

The Duniho and Duniho Life Pattern Indicator (DDLI) is a program that asks you questions in order to determine your Life Pattern. The Life Patterns correspond to the sixteen psychological types measured by the Myers-Briggs Type Indicator (MBTI), and they are represented by the same abbreviations. By using knowledge that Terence Duniho has added to the study of Type, this program also checks itself by asking supplementary questions about other preferences that correlate with a person's type. Version 3.41, include new features and bugs fix, Include C source, Author: Fergus Duniho

Midsummer

Shakespeares A Midsumer Nights Dream in Amigaguide format.

TheMakersOfMathematic

Biographies of some famous mathematicians. This archive contains the fruit of a project I started last year and worked on from time to time. It is a Hyperbook application that presents short biographies of some famous mathematicians. Author: Carmen Artino

Units\_v1.0

Convert among many units (UNIX 'units'). You may want to read 'units.lib' to see what sort of units may be converted. Over 500 different units are supported, as well as units derived from those. Include C source, Author: Adrian Mariano

Unpack

CAM #943 Graphique

ImageKnife\_v1.14

ImageKnife v1.14 is a very complete and powerful image processing system. Over 60 different functions available via the menus. Full REXX interface, supporting all functions available on the menu

selections, plus full support for the Amiga graphics primitive functions, giving you functionality limited only by your imagination. Virtual memory support included. Loads all ILBM, JPEG, GIF files, and Windows 3.0 BMP files. AmigaDOS 3.0+ REQUIRED. Binary only, Author: Jim Geuther.

JpegAGA\_v1.0

jpegAGA is, at this time, the highest quality JPEG viewer (if a map-file for the picture is available) To use it you need the AGA chipset, a 68020 or higher processor and OS 3.0 or higher. This program uses the HAM8-mode, gray- scale display will use 256-color-mode. Binary only, Author: Günther Röhrich

Unpack

CAM #944 Domestique

DFA\_v2.1

'DFA' is \*not\* just another address programm. You can look up the addresses quite fast; support for email addresses is given as well. Of course there are already some similar pieces of software which do nearly the same - well \*nearly\*! Arexx, OS2.0+. Version 2.1 include new features and bugs fix, binary only. Author: Dirk Federlein

MiserPrint\_v1.12

MiserPrint is a print utility that puts up to 8 normal pages of text on one sheet of paper. You are able to save paper and time. MiserPrint uses the smal built-in fonts (Courier and Letter Gothic) of the HP-Deskjet printers. Versio 1.12, include new features and bugs fix. Requires Kickstart 2.04 or higher, binary only. Author: Heinz-Guenter Boettger

Unpack

CAM #945 Audio

DASModPlayer\_v3.2a

DASMP is a program for playing different moduletypes supported by several tracker programs. Mui library not included. Version 3.2a include new features and bugs fix. Binary only, Author: Pauli Porkka

DeliTracker\_v2.07

This politely multitasking program will play all popular sound program modules available on the amiga. Currently it supports over 80 (!) different module formats plus one special format for modules which

contain their own player. ProTracker and PT-like players are internal; additional players are loaded from disk. That means you can very easily add/update players by placing them into the DeliPlayers directory. Version 2.07, include new features and bugs fix. Binary only. Authors: Peter Kunath and Frank Riffel

Unpack

CAM #946 Objets

Dragonball\_kit

I'm providing two Imagine 3.0 models of an adult Songokuu from the Dragonball Z manga/anime. The first one is a crude prototype which barely resembles the real(?) thing. From the experience of building the prototype, the second model looks much more faithful to the original character. Author: Tomwoof

Sf2\_Chunli

This is my second prototype Chun Li model for use with Imagine. It's not exactly complete and is slightly out of proportions, but all the brush maps are present and with a little work you can have a complete Chun Li for FREE! Author: Tomwoof

Sf2\_Machine

Now you can have your very own Street Fighter arcade machine absolutely free! It's not a very detailed model but it's recognizable :) You can always change the decor panels, game screen, number of buttons...etc, for a totally different machine. This one comes with brush maps for Super Street Fighter II. It's not based on any particular real world unit though. Author: Tomwoof

Unpack

CAM #947 Jeux

Deluxe\_Galaga\_v2.3

A shoot'em up game. Deluxe version of an old classic. Version 2.3, This version has a new two-player-at-once mode and some other bug fixes and improvements. Binary only, Shareware. Author: Edgar M. Vigdal

Pengo II v1.0

The Ultimate Pengo-clone. Pengo 2, is a CardWare-Game (send a postcard if you like it) fully programmed in Assembler. It has been tested on a 1.3 Amiga 500, 2.04 Amiga 500+ and an A1200, and has worked without problems. There should be no problems running the game on any

Amiga-computer from A500 to A4000, on any 680x0-processor. The game takes over the System completely when run, but will return it to you when you quit the game (no need to reboot). It's a normal DOS-file of about 710 Kb (so you can put it on your HD or wherever you like it. It will save highscores, and there's a possibility to load extralevels (none included though). 32 colour graphics, 50 fps action. Great Animations, great graphics, great music (13 music-pieces). 10 missions, each consisting of 5 levels. Interlude-graphics, story and password for each mission. 8 different monsters with different 'AIs'. More blocks: Ice, Diamonds, False Diamonds, Snow, Stones, Gravel, Water. And there's also an end-of-game-sequence, for those who can get themselves through the 50 levels. Binary only, Author: Fredrik Lidberg

#### WindowWasher

Window Washer. An 'essential' maintenance utility. :-) It's old but fully system friendly.. Tested on A1200, A500, A1500. No noticeable problems. Binary only, Author: D. J. Butcher

Unpack

#### CAM #948 Utilite

Arq\_v1.83

Replaces the standard system requesters with nice animated requesters which you can also attach different sounds to. Works under AmigaDOS 1.3 or 2.0 to give allthe normal system requesters a nice new look. Version 1.83, an update to version 1.78 with new features and bug fix. Binary only. Author: Martin Laubach, Peter Wlcek

Drop'n\_act\_v1.0

Drop'n Act will install an AppIcon on your Workbench. Whenever you drop a file on the icon, it will analyse the file - if it's a picture, it will show it, if it's a module, it will play the music etc. Binary only. Author: Rüdiger Hanke

DropIt!\_v0.98

DropIt! has been written in order to make the "exploration" of the public domain disks easier. More often than not, those disks contain numerous files which examination needs the use of quite a lot of different utilities (ILBM reader, text viewer, archive utility, ...). DropIt! enables you to do this automatically. Binary only, Author: Jean-Yves Oberlé

EditKeys\_v1.61

A keymap editor. Supports editing of string, dead and modifiable keys, as well as control of repeatable and capsable status of each key. Runs equally well under AmigaDOS 1.3 or 2.0. If running under AmigaDOS 1.3,

requires "arp.library". Binary only. Version 1.61 include new features and bugs fix. Author: David Kinder

MagicSelector\_v1.20

MagicSelector V1.20 is a program who select different background and SoundFX in Workbench each time you are booting up you Amiga. New in version 1.20: Added locale support. Listviews are not longer in alphabetic order. Added Movement button on all listviews. Added preview doubleclick on entry for background and sound. Software changed to ShareWare. Binary only, Author: Stefan Stuntz

MBE\_v1.0

MBE expands the amount of MUI-Brushes. The user can configure these new 'MBE-Brushes'~similar to normal MUI-Brushes. Include developper package. Binary only, Author: Johannes Beigel

RO\_v0.81

A MUI-Based FileManager. RO is a new Intuition-controlled, fully user-configurable file manager for OS 2.04 and newer. RO's mighty features will assist and help you on your daily work with your Amiga. With RO there is no need to learn those cryptic shell commands, because you have the complete power of your Amiga in one hand. Shareware. Binary only, Author: Oliver Rummeyer

VMM\_v2.0a

VMM implements a virtual memory manager for Amigas with a 68030 or 40 processor. nice GUI to enter all parameters and to disable certain tasks and load files from using virtual memory is also provided. V1.1 includes paging to a file, dynamic memory allocation and several minor changes and bugfixes. Version 2.0a include new features and bugs fix, Binary only. Author: Martin Apel

WBGrafitti\_v1.0

WBGrafitti is a package consisting of two programmes, one to read the coordinates you draw and write them to a file, the other to read the coordinates from the file and write them to the Workbench window. You can draw anything you like! The outputfiles produced are very small, my signature takes about 1.5k. Binary only, Author: Christopher Naas

Unpack

CAM #949 Utilite

AGW\_v1.03

Creates AmigaGuide Files using a simple GUI. AmigaGuideWriter is capable of taking text files produced using any text editor and with little effort producing an AmigaGuide File. Version 1.03 include new features and bugs fix. Binary only. Author: David McPaul

DiskSalvII\_v11.31

DiskSalv is a "Disk Salvage" program. It can recover data from a disk in severe trouble, it can fix a good portion of disk problems directly on the problem disk, and it can locate valid partitions on a disk with an unknown layout or damaged rigid disk block. It supports all AmigaDOS file systems through 3.0. The included "Cheap" manual details the basic functions available, while the semi-commercial manual covers every little detail, theory of operation, and other good stuff. Version 11.31 include new features and bugs fix. Binary only, Author: Dave Haynie

Guide\_2\_Html

Converts Amigaguide-Files to HTM. Binary only, Author: Christian Scholz

MoreText\_v0.35

MoreText is a powerful, yet easy to use text / AmigaGuide viewer. It uses standard IO, so it's ideal for BBS usage. Of course it works fine on shell too. Binary only, Author: Tero Oinas

SkoEd\_v1.14

SkoEd V1.14 Programmers Editor with loads of Features. Binary only, Author: David McPaul

WANT\_v1.017

WANT let's you search a textfile, like INDEX, for one or two "search terms". If two terms are entered, you may select AND or OR as logical operators. WANT is very fast. Searches on a 1200 take about one second for a 1MB file. A full GUI interface and presetable options via tooltypes make this is a powerful search facility. The output of a search can be directed to your favorite filereader or text editor. This is version 1.017, with a planned release of version 2 around December 1994. WB2.04 & up. ReqTools Library required, but not included. EGREP and GAWK are required and included. CLI or WorkBench. GiftWare Binary only, Authors: Will Bow & Colin Thompson

Unpack

CAM #950 Telecommunication

PbView\_v1.2

View NComm 3.0 phonebooks without NComm. Binary only, Author: Ian Mugridge

Phonebill\_v3.0

'Phonebill' is, simply said, a logfile analyser. What it basically does is scan the logfile(s) generated by a terminal program or a mailer, extract all information about calls you have made by using your modem, and store this in its own (short) format. Features: Requires Kickstart 2.04 or higher. Supports new 3.0 features (new look menus, ...). Nice gadtools compliant GUI. User-definable callrates, supporting rate exceptions for certain days and dates. Handles fees with up to 4 decimals (e.g. \$1,2344 dollars per 30 seconds) for extra accuracy. Supports logfiles generated by: AmigaUUCP Timelog, JrComm, MagiCall, NComm, TrapDoor, Term (Term action-log and Term call-log), Terminus, Automatical logfile truncating. Generates miscellaneous reports: statistics, total costs, etc. Context-sensitive online help. Version 3.0 include new features and bugs fix, Binary only, Author: Raymond Penners

Skyline\_II\_BBS\_v2.06

Finally!!! What the world has been waiting for!! A shareware version of Skyline BBS! This shareware version is a FULL working bbs. It is not crippled in any way, shape or form. Binary only, Authors: OmniLink Corporation

TeleBASE\_v2.600

TeleBASE v2.60 is a database for addresses and phone numbers. It will dial your modem for you, print envelopes, labels, and phone lists. TeleBASE will also receive Caller ID messages with the appropriate hard/firmware. A full featured ARexx port is also included. Shareware, Binary only, Authors: Scott Rogerson

Unpack

CAM #951 Programmation

GhostRider\_v1.9

GhostRider (GR) is tool for viewing/changing memory contents in different formats (hex/ascii/disassembly). Also it is possible to do program debugging independant of the system resources, i.e. in demos/games. This type of tool is called a monitor (remnant from the C64). GR features most "standard" functions, but also many things not normally found in this type of software. Binary only, Author: Jesper Skov

HeartBeat\_v1.0

HeartBeat (short: HB) is a system call monitor which allows all system calls accessible through libraries, devices or resources to be snooped on. Generic argument snooping is also provided. Include C source, Author: Laurence Vanhelsuwé

Mon\_v1.65

This is a machine code monitor/debugger program for the Amiga. The first version was created many years ago, and many of the features and commands of the monitor were made similar to those of the monitors available for the Commodore 64. However, because the Amiga is a quite different machine many new commands and features were needed. Later versions of the monitor add many more useful features, as expressions and variables. This version is quite close to an actual symbolic debugger as it can read symbol table information from executable files and display them in disassembly listings. It also has a built-in script language. Version 1.65 include new features and bugs fix, Binary only, Author: Timo Rossi

SerLog\_v1.3

Special purpose debugging device which monitors serial-IO. Requires OS 2.0 or greater. Binary only, Author: Stefan Proels

SnoopDos\_v3.0

A utility for monitoring AmigaDOS calls. In particular, it allows you to see what libraries, devices, fonts, environment variables or startup files a program is looking for. Very useful when you're trying to install a new application. Version 3.0, an update to version 1.7. Including new features and bugs fix. Includes source in C. Author: Eddy Carroll

VisualMaker\_v1.0

A Tool for automatically generating a 'DMakefile' for DiCe's Make utility. Features include a fully graphical user interface, automatic scanning of source files for headerfile dependancies and handling of precompiled header dependancies. Supports all DiCe compiler options and uses symbol names and variable assignments in the output file, grouping all files with the same options together. Takes into account the environment variable DCCOPTS. Version 1.0. Requires Amiga DOS 2.0. Binary only. Author: David Lübbren.

Unpack

CAM #952 Objets

AliensAPC\_v3

Imagine 2.0 model of the Armoured Personnel Carrier from Aliens. Also included are some renders of other projects. Author: Simon C. Embley

Armoured\_Walker!

Imagine 2.0 cycleobject of Armoured Walker. There is neither texture nor brush applyied. This archive consists of two anims and an cycleobject. Author: Krzysztof Korski

Unpack

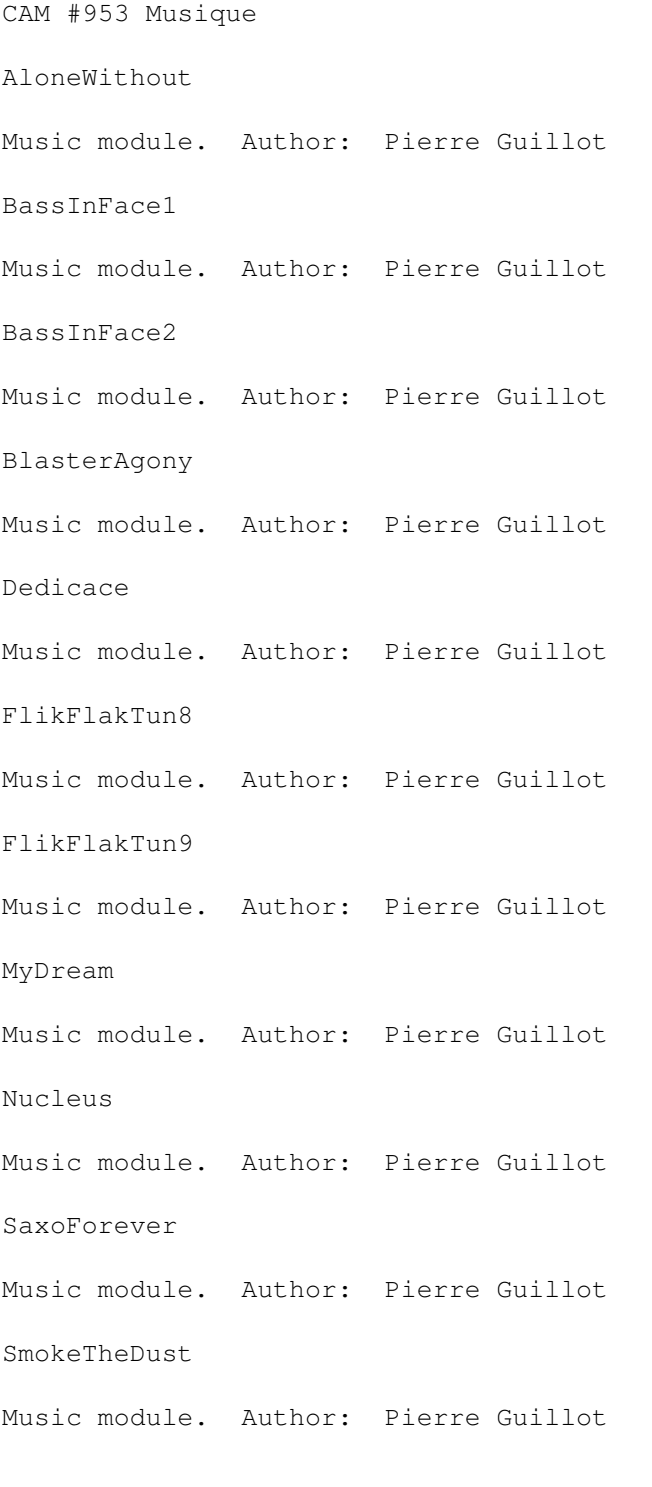

Unpack

CAM #954 Langages

FPL\_v7.0

Frexx Programming Language (FPL) is an interpreting script/macro language shared library, designed to be flexible and easy inserted in any code. FPL is a complete script programming language very similar to C. If you are a software developer and plans to add any kind of macro/script control, consider the FPL alternative! fpl.library lets the software programmer define functions that FPL should accept. The library will call a function in the software whenever any of these functions are used in an FPL program. Version 7.0 include new features and bugs fix, Author: Daniel Stenberg

RexxOpt\_v1.5

Using RexxOpt you have the possibility to speed up your scripts a lot and still are able to change them. What RexxOpt does is simply removing all stuff that is uneccessary for the script to be run. This are comments which slow down the interpreter a lot, empty lines and unneccessary spaces/tabs. Finally the whole script is converted to one single line containing all commands. This makes work with ARexx much more comfortable and faster. Binary only, Author: Ulrich Sibiller

Smalltalk\_v3.04

This is an Amiga port of Tim Budd's Little Smalltalk v3.04. It has been updated to use the alfa port of STDWIN version 0.9.5, a funky ANSI escape code based windowing system. As a result, it now contains a class & method browser and an integrated text editor. This port should make a good learning tool, but is not particularly swift. See the original author's notes about version 3. Include C source, Ported by David Faught

SNMA\_v1.95

SNMA is freeware 680x0/688x macro assembler for the Amiga. It supports most common directives, generates Amiga object-files and is used from the shell. Requires OS2.04+. Arexx port. AmigaGuide docs. Binary only. This is version 1.95. Author: Samu Nuojua

Unpack

CAM #955 Jeux

Balder'sGrove\_v1.20

This is yet another Boulderdash clone but this time it is inspired by the Nordic mythology. Your task is to guide Balder - the god of light - through groves filled with berserks and dragons. Collect rings, push runestones and try to find the small passage to the next level. The game comes with 40 levels and a level editor. Version 1.20 include new features and bugs fix, Binary only. Author: Morgan Antonsson

Berserkers

Training level of a first-person blaster. Binary only. Author: buzz@dcs.qmw.ac.uk

ChopperAttack v1.0

Chopper Attack v1.0. This is helicopter attack game reminiscent of Biplanes in that 2 players can dogfight it out over a rough terrain for points. Nice graphics, but has no music (coming later, though). Shareware, Binary only. Author: Neil Burlock

MartinSoftPengo\_v1.0

Pengo-type game. Unbelievably good. Demo version of 10 first level. Binary only. Author: Martin Rebas

WipeOut! v1.3

A totally brainless shoot'em up game. New, improved version of WipeOut! Now works correctly under OS3.0 and better. Basically a mindless "shoot everything that moves" type game. Metal banging, forbids multi tasking - but allows clean exit, doesn't mess up the system and works on all chipsets/CPUs/OS-versions (hopefully). Can be installed on HD and works from both WB and Shell. LhA archive includes full documentation with further information. Binary only. Author: Tero Lehtonen

Unpack

CAM #956 Hardware

InfraRexx\_v1.3

InfraRexx and InfraJoy - The Infrared-ARexx interface. The InfraRexx software along with the InfraJoy hardware serve as an ARexx-to-infrared interface, that adds the function of an infrared remote controller to your Amiga, and more. Fully Freeware. With this software and hardware you can: Control external audio/video devices via ARexx commands. Control Amiga programs via a common remote control unit. Learn and edit new remote control infrared commands. For example you can control a moduleplayer via your compact disc player remote control unit. Or, control your video tape recorder via a graphic user interface. Binary only. Authors: Leon Woestenberg & Jeroen Steenblik

IR-Master\_v2.61

With the ir-master package your Amiga becomes a big remote control. Use the ir-editor to learn ir-commands (e.g. those of the remote control of your tv set) and the ir-runner to send them. The runner has an ARexx port and therefore you can program your tv set (as an example)

via ARexx! Shareware, hardware schematics not included Binary only. Authors: Juergen Frank and Michael Watzl

IR-Slave\_v1.23

The ir-slave is the counterpart to the ir-master. With the ir-slave you can control the Amiga with a remote control. First, some ir commands must be learned to the slave. To each of the ir signals you can assign a program/script/arexx-program to be launched when the specific signal is received. Binary only. Authors: Juergen Frank and Michael Watzl

LControl\_v1.10

LControl is a tool to control video cameras which have a LANC-interface. All camera actions are supported (from play to slow motion backwards). LControl has an ARexx port which allows you to program your camera via ARexx. Binary only. Authors: Juergen Frank and Michael Watzl

SatTrack\_v4.2

SatTrack A satellite tracking program. Allows for selection of a database that can contain up to 1000 satellites. Tracks satellites on a graphics display of the world. All graphics are IFF compatible SatTrack has a simulation mode that allows for orbital predictions in the future. Operates on Workbench 1.3, 2.X and 3.X. This is version 4.2. SatTrack is keyware, see the registration file for more information. SatTrack is fully operational until the expiration time is reached. NEW: Screen configures to your WB screen size for hi-end graphics users and PAL folks. Icons have been added for tracking Satellites. Calculation of Sun position and satellite Illumination as been added, this will allow you to calculate when the is "in the sun" and you are "in the dark". This is the best time to go outside and see the satellite, MIR, Shuttle or HUBBLE. Binary only. Author: Randy Stackhouse

Unpack

CAM #957 Graphique

Anim3D\_v1.4

Anim3D is a real-time vector movie player for Workbench 3 machines. It has three main features which I think most Amiga software (and demos) should have nowadays: It is extremely friendly to the OS and multitasks properly; I've played animations whilst downloading files on the modem and been playing a tracker module so I think I can safely say this :-). Animations are played at the SAME speed whatever the machine is... slower machines just have a lower frame update rate. This works fine because the display is double-buffered (as you'd expect) so there are no half drawn screens to be seen. It can use any of the display modes available on the machine; the same image is displayed on the

screen whatever the resolution. This allows those lucky A4000/040 owners to display anims in mega hi-res while running at the same frame rate that an A1200 might run in lo-res. It also makes use of a special dithering method that I worked out which gives the appearance of more shades of each colour without slowing screen rendering down. This does however require more chip memory than normal. It requires Kickstart 3.0, ECS or AGA chipset and a 68020 or higher. Binary only. Author: Michael W. George

EduShow\_v0.9

EduShow v0.9, an educational slide show program specifically designed for classroom-type presentations. Uses a technique of color fades within IFF slides to put across concepts, multi-part diagrams, relationships, etc. Demo presentation and C source included. Author: Laurence Vanhelsuwe

# ImageDex\_v2.2

ImageDex is a compiled Arexx script (PowerPack-able!) written for ASDG's Art Department Professional versions 2.2 to 2.5. The program will take a group of pictures, scale them down to a specified size, and composite them into one image (an Image Index!) with filenames as labels. View the IFF file "Sample.iff" (included in the archive) for an example. This file is a 16 color IFF, and was done in 12 pics/page mode. Through a completely graphic interface, the user may specify the number of pictures per image (6, 12, 20, 30 or 48), the output image format (several IFFs, GIF, DCTV, or JPEG) and other program parameters. All settings are saved in a configuration file which is automatically recalled each time the program is run. ImageDex has many uses. For artists and renderers it's a great way to organize artwork, backgrounds, and texture images. (I keep all my Imagine and Lightwave textures as JPEGs on floppies, with index images on the hard-drive for reference). For animators it's a good way to build animation storyboards from single frames. Version 2.2 include new features and bugs fix, Binary only. Author: Zach Williams

ImageStudio\_v1.0.0

ImageStudio v1.0.0 is written for the casual graphics user who wishes to convert or manipulate various graphics formats on a modest Amiga system. There are several commercial offerings available, however the casual user is paying a lot of money for many facilities and options they would probably never use. Bitmap graphics, by their nature, usually require large amounts of RAM. One of the main objectives of ImageStudio was to reduce this burden by utilising virtual memory. Shareware version limited to loading in pictures upto 250x250 pixels. All other operations are available, Binary only. Authors: Andy and Graham Dean

Unpack

CAM #958 Fonts

#### Baghdad

This is just a font, and does not include keyboard mapping software, or right-to-left text entry support. This font contains Arabic glyphs, rather than abstract characters, and so cannot use a non-glyph encoding such as ASMO-449 or ISO 8859-6. Initial forms are on upper case character positions + 128, and final forms are on lower case characters + 128. The vowel diacritics, some miscellaneous characters, and Persian and Urdu letters are in positions 130-191.

# FireCat

David Rakowski's FireCat font - Type 1 PostScript version The font is totally FREE; no conditions; no support. Slightly flaming black letters. Sometimes they look more furry than fiery. Minimal characters; an alphabet, numbers and punctuation, no more. Author: David Rakowski

#### Interlac

This is a scaleable computer font designed after the characters and language shown in comics published by DC Comics Inc. Author: Kashif Husain

#### IslaBella

Isla Bella is a beautiful "wood cut fairy tale" typeface suitable for both display and body use. It has been used on posters, in children's books, works by Voltaire, as semi-ornamental drop caps, and on road signs in Belize and Sophia. Shareware. Author: B. Haber

#### Metropolitain

Have you ever taken the Paris "Metro" ? This font is designed after the "nouille"-styled stations sign. Very "Annees Folles". Great to evocate the forever "Gay Paris". Shareware. Author: Match Software

#### Nadall

Nadall Type1 font. This is a sans serif display face, with very strong contrasts. It has a passing resemblance to Parisian (the old "NEW YORKER" logo), but has a spirit all its own. I don't know the origin of the design, I detect an Art Deco influence. Author: Eric Grunin

#### Nahkt

If you like stories from ancient Egypt, you will love this font. It uses the sa symbols scribes used during the Pharoahs' era. Interesting for jewels, ads, or layouts. Shareware, Author: Michel Bujardet

## PrintersOrnamentsOne

Beautiful antique printer's ornament font, used to lend beauty to any printed page. Lunettes, fleurons, heraldic devices, wreaths, and more. Fifty-two cuts in many styles including Renaissance, Baroque, Victorian, etc. Shareware. Author: Michelle Dixon

# StickLetter

Stick Letter, the latest font from David Rakowski, looks like Bodini letters upon which whimsical stick figures have been superimposed. The original source was a French one, circa 1886. There is no w, no y and no uppercase. The font is Freeware with certain conditions but remains copyright. This archive is the Type 1 PostScript version. Author: David Rakowski

# TacoSalad

Taco Salad is a shareware version of a currently trendy and popular typeface seen in mucho advertising for Margarita bars, parades, as well as on menus and other lively and fun printed works. PC Postscript (ATM) format. Author: B. Haber

#### TexasHero

Texas Hero looks like handwriting from about 150 years or so ago. Complete with upper-case flourishes and a little hand-done unevenness overall. Not too fancy, not too plain. Use for drop caps or to suggest old-document-style script. Based on the handwritten letters of Thomas Jefferson Rusk and other Texas heroes. Has upper and lower cases, numerals, punctuation, some diacriticals. Shareware, registration brings many more characters. Author: Three Islands Press

# TexturaQuadrata

Based on classic medieval calligraphy, hand drawn and then adapted as a True Type and Type 1 font. Angular small letters with ornate capitals. Ideal for many display and ornamental uses. See enclosed file for info on a special offering which will get you a whole disk of fonts with your registration. Author: Scriptorium

Unpack

CAM #959 Emulation

Amicom\_v1.0a

AmiCom is a very simple Arexx client/server setup for Amiga to Psion S3 communication. Author: Alex Tucker

Apple2000\_v1.3

"Apple 2000" is the premier Apple ][ emulator for the Amiga computer. At its current level it accurately emulates a 64K Apple ][+, including: 6502 CPU, ALL video modes (Text, LoRes, HiRes, Mixed modes, etc), 16k RAM card (64k computer), 5¼" disk drive (1 or 2, via disk images), Two button joystick / Koala-Pad / Paddles, Controllable Speed Regulation, Keyboard, Sound. The emulation also runs in a completely system friendly manner, multitasking properly with other programs. The two

main goals were speed and accuracy. This was accomplished by hand coding the emulator in 100% machine language, optimization via instruction cycle analysis, and painstaking attention to Apple hardware details. Requirements: Amiga computer with Kickstart 2.0 or newer. 68020+ CPU. Emulation WILL NOT WORK on a 68000 system at this time. About 900k free RAM (preferably most of it FAST RAM). ReqTools.library by Nico François (included). Apple ][ ROM image (called \_APPLE.ROM). Binary only, Author: Kevin Kralian

Mtools\_v2.0.7

Mtools is a public domain collection of programs to allow Amiga systems to read, write, and manipulate files on an MSDOS filesystem (typically a diskette). Each program attempts to emulate the MSDOS equivalent command as closely as practical. Inclide C source, Ported by Lutz Vieweg

SXServ\_v1.4

In this archive you will find a useful commodity that shall expand the capability of Commodore's janus bridgeboards. This software is of use only if you are running Kickstart 2.04 and own a Commodore 386SX Bridgeboard. You need a PC VGA gfx board and an electronic monitor switch to use the "switch to pc" feature. Binary only, Author: Frank Mariak

ZXAM\_v1.3b

ZXAM Spectrum emulator AGA v1.3, a Sinclair XZ Specturm emulator. This program needs WorkBench 3.0 (v39) or higher to run, the AGA chipset and a 68020 CPU, or better. In short, an Amiga 1200 or 4000. Binary only, Author: Palma de Mallorca

Unpack

CAM #960 Education

ASpringies\_v1.0

ASpringies is a simulator which allows you to interactively create and edit a system of masses and springs. The parameters of the masses and springs (such as mass elasticity and spring K) as well as those of the surrounding system (such as air viscosity and gravity) can be changed. These systems can be loaded and saved into a file. Include C source, Author: Torsten Klein

CPK\_v2.3b

CPK is a program to render a space-filling representation of atoms in molecules. This is the type of representation one would find in the plastic 'CPK' (Corey, Pauling, Kendrew) models often used in organic chemistry. The program is AmigaDos V 3.x specific, and has no hard-coded constraints in the number of atoms it can process. Unlike

many programs of a similar nature, CPK correctly handles intersecting 3-dimensional spheres by using the famous Bresenham circle algorithm in 3D. In order to keep the program simple and reasonably fast I do not supersample the spheres, so their resolution is essentially equal to the display screen you're using at the time. Version 2.3b include AGA & Picasso compatiblity other new features and bugs fix. Binary only, Author: Eric G. Suchanek

LensRexx\_v1.0

Lens.rexx is a hyperfocal point and depth-of-field calculator for photographic lenses. Author: Bill Bereza

MegaJitter\_v1.3

An animated biological Evolution Simulator based on natural selection of genetic characteristics. Uses two Screens: one for the animated ecosystem, the other for loads of real-time graphical statistics. Depending on global parameters, will exhibit chaos, boom-bust cycles, damped oscillations, etc.. Has AREXX support. Requires: A 68020+ based Amiga. V39+, Include C source, Author: Laurence Vanhelsuwé

Unpack

CAM #961 Domestique

DB\_v2.2b

Db is a small and fast database program with ability to keep record on addresses and telephone numbers of friends and companies. Version 2.2b include new features and bugs fix. Binary only, Author: David Ekholm

HomeBudget\_v2.0a

This is v2.0a of HomeBudget. Allows you to track checking, savings, and misc accounts along with a budgeting system. Will print and display reports and charts. Simple and easy to use with full intuition interface. Now includes "automated entries" that can be set up to enter themselves on certain dates. Full documentation is included. Freeware! Version 2.0a include new features and bugs fix. Binary only, Author: Mike Huttinger

TEC\_v1.0

TEC is a simple tool designed to simplify many text conversion tasks. It acts as a one-input and one-output state machine with one internal string register, therefore it would be better to use some other programs (awk) for field-oriented conversion. Binary only, Author: Martin Mares

Videomaxe\_v4.42

VideoMaxe is The Video Organizer for the Amiga. It satifies all needs

of the private video user, its multiple functions are numberless (did I forget to say that it is the best program ever written?). Version 4.42 include new features and bugs fix, Binary only, Author: Stephan Surken

Unpack

CAM #962 Audio

GFFT\_v1.12

GFFT is an FFT-based spectrum analysis program with many options and features including optional logarithmic axes, calibration, smoothing, 3D (vs time) analysis, and many FFT window types. By operating from stored sample data files (8 or 16-bit in many formats), it offers higher resolution and/or accuracy than real-time analyzers. High quality spectrum plots can be produced on screen, plotter, or printer, or saved to Postscript or TeX files. Spectral data can also be output in text form. (GNUPLOT is required and is controlled automatically.) Several spectra can be shown in the same plot, and spectral data bands from earlier sessions can be appended. GFFT can be operated from either a Workbench GUI or from a CLI in interactive or batch modes. It has built-in help for all operating modes. Version 1.12. C source is included. GNU Public License. Author: Charles P. Peterson

MoA\_v1.10

Helps you keeping track of your music/sound-modules. 'MoA' is an administrator especially designed for amiga It is capable of storing more than only name and location of files. MoA also provides an interface that is fast and easy to handle. Demo-version some functions are not available. Version 1.10 include new features and bugs fix, Binary only. Author: Florian Vorberger

WinGnuPlot\_v1.2

This is WinGnuPlot, a MUIbased GnuPlot Terminaldriver. Include C source, Author: Michael Illgner

Unpack